# UNIVERSIDAD PRIVADA DE TACNA

# **FACULTAD DE INGENIERÍA ESCUELA PROFESIONAL DE INGENIERÍA AMBIENTAL**

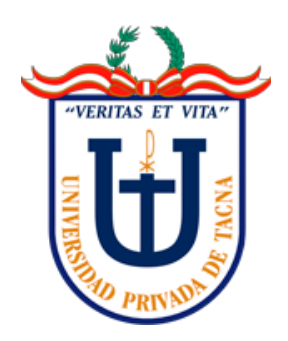

**TESIS**

**"APLICACIÓN DE UN SISTEMA DE INFORMACIÓN GEOGRÁFICO PARA DETERMINAR LA SUPERFICIE DEGRADADA POR EL AVANCE DE LA EXPLOTACIÓN MINERA EN EL DISTRITO DE ILABAYA, TACNA EN EL AÑO 2021"**

**PARA OPTAR:** 

# **TÍTULO PROFESIONAL DE INGENIERO AMBIENTAL**

**PRESENTADO POR:**

**Bach. ANTHONY ALEXANDER VILLEGAS VARGAS**

**TACNA – PERÚ**

**2021**

# **UNIVERSIDAD PRIVADA DE TACNA**

# **FACULTAD DE INGENIERÍA ESCUELA PROFESIONAL DE INGENIERIA AMBIENTAL**

# **TESIS**

# <span id="page-1-0"></span>**"APLICACIÓN DE UN SISTEMA DE INFORMACIÓN GEOGRÁFICO PARA DETERMINAR LA SUPERFICIE DEGRADADA POR EL AVANCE DE LA EXPLOTACIÓN MINERA EN EL DISTRITO DE ILABAYA, TACNA EN EL AÑO 2021"**

**Tesis sustentada y aprobada el 28 de diciembre del año 2021; estando el jurado calificador integrado por:**

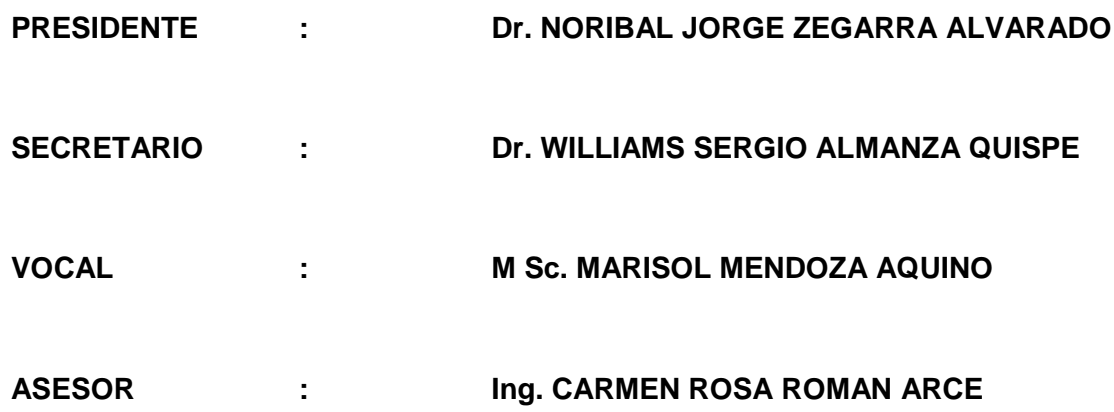

# **DECLARACIÓN JURADA DE ORIGINALIDAD**

<span id="page-2-0"></span>Yo Villegas Vargas, Anthony Alexander, en calidad de Bachiller de la Escuela Profesional de Ingeniería Ambiental de la Facultad de Ingeniería de la Universidad Privada de Tacna, identificado con DNI 71242514.

Declaro bajo juramento que:

1. Siendo autor de la Tesis titulada:

*"Aplicación de un sistema de información geográfico para determinar la superficie degradada por el avance de la explotación minera en el distrito de Ilabaya, Tacna en el año 2021"*

La misma que presento para optar: *El título de Ingeniero Ambiental* 

- 2. La tesis no ha sido plagiada ni total ni parcialmente, para la cual se han respetado las normas internacionales de citas y referencias para las fuentes consultadas.
- 3. La tesis presentada no atenta contra derechos de terceros.
- 4. La tesis no ha sido publicada ni presentada anteriormente para obtener algún grado académico previo o título profesional.
- 5. Los datos presentados en los resultados son reales, no han sido falsificados, ni duplicados, ni copiados.

Por lo expuesto, mediante la presente asumo frente a la *universidad* cualquier responsabilidad que pudiera derivarse por la autoría, originalidad y veracidad del contenido de la tesis, así como por los derechos sobre la obra y/o invención presentada. En consecuencia, me hago responsable frente a la universidad y a terceros, de cualquier daño que pudiera ocasionar, por el incumplimiento de lo declarado o que pudiera encontrar como causa del trabajo presentado de ello en favor de terceros con motivo de acciones, reclamaciones o conflictos derivados del incumplimiento de lo declarado o las que encontrasen causa en el contenido de la tesis, libro y/o invento.

De identificarse fraude, piratería, plagio, falsificación o que el trabajo de investigación haya sido publicado anteriormente; asumo las consecuencias y sanciones que de mi acción se deriven, sometiéndome a la normatividad vigente de la Universidad Privada de Tacna.

Long Villa Anthony Alexander Villegas Vargas

DNI. 71242514

#### **DEDICATORIA**

<span id="page-4-0"></span>A Dios y a la virgen por venirme cuidando todos estos años, manteniéndome en el mismo camino para llegar a mis objetivos a lo largo de mi carrera.

A mis padres y abuelos por siempre estar para mí en los mejores y peores momentos, por no dejar que tire la toalla a medio camino y sobre todo por apostar a ciegas que sería y llegaría a ser un buen profesional.

A mis docentes, por toda la enseñanza que nos han brindado lleno de información, principalmente por todos los conocimientos profesionales compartidos, la presente información está dedicada a los docentes de la Escuela de Ingeniería Ambiental, a mi apoyo durante todo el desarrollo de la tesis a la Ing. Carmen Román Arce.

Anthony Alexander Villegas Vargas

### **AGRADECIMIENTO**

<span id="page-5-0"></span>A mi familia por su apoyo incondicional en todo mi proceso de crecimiento profesional desde el primer día que empecé mi carrera, por motivarme a crecer y superarme día a día en el transcurso de mi vida.

A esas personitas (compañeros) que uno va conociendo a lo largo de la vida dando la mano sin recibir nada a cambio, gracias por su apoyo moral brindado en la realización de mi investigación.

A la prestigiosa Universidad Privada de Tacna que fue mi casa de estudios, siendo ilustre FAING donde desarrolle los saberes y a mis maestros de la Escuela de Ingeniería Ambiental, que aportaron y contribuyeron de manera significativa conocimiento de nivel, tanto académico como profesional.

# **ÍNDICE GENERAL**

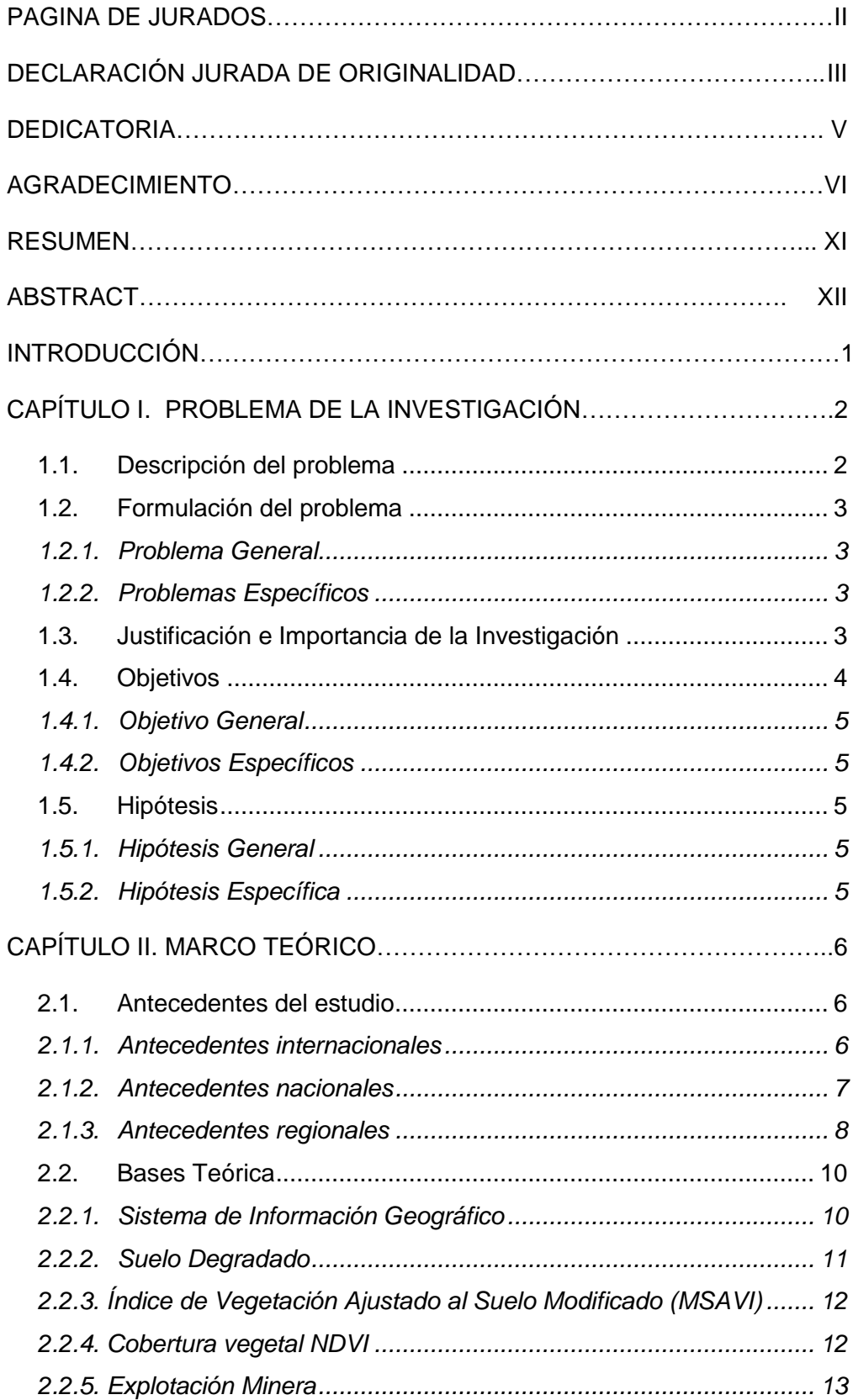

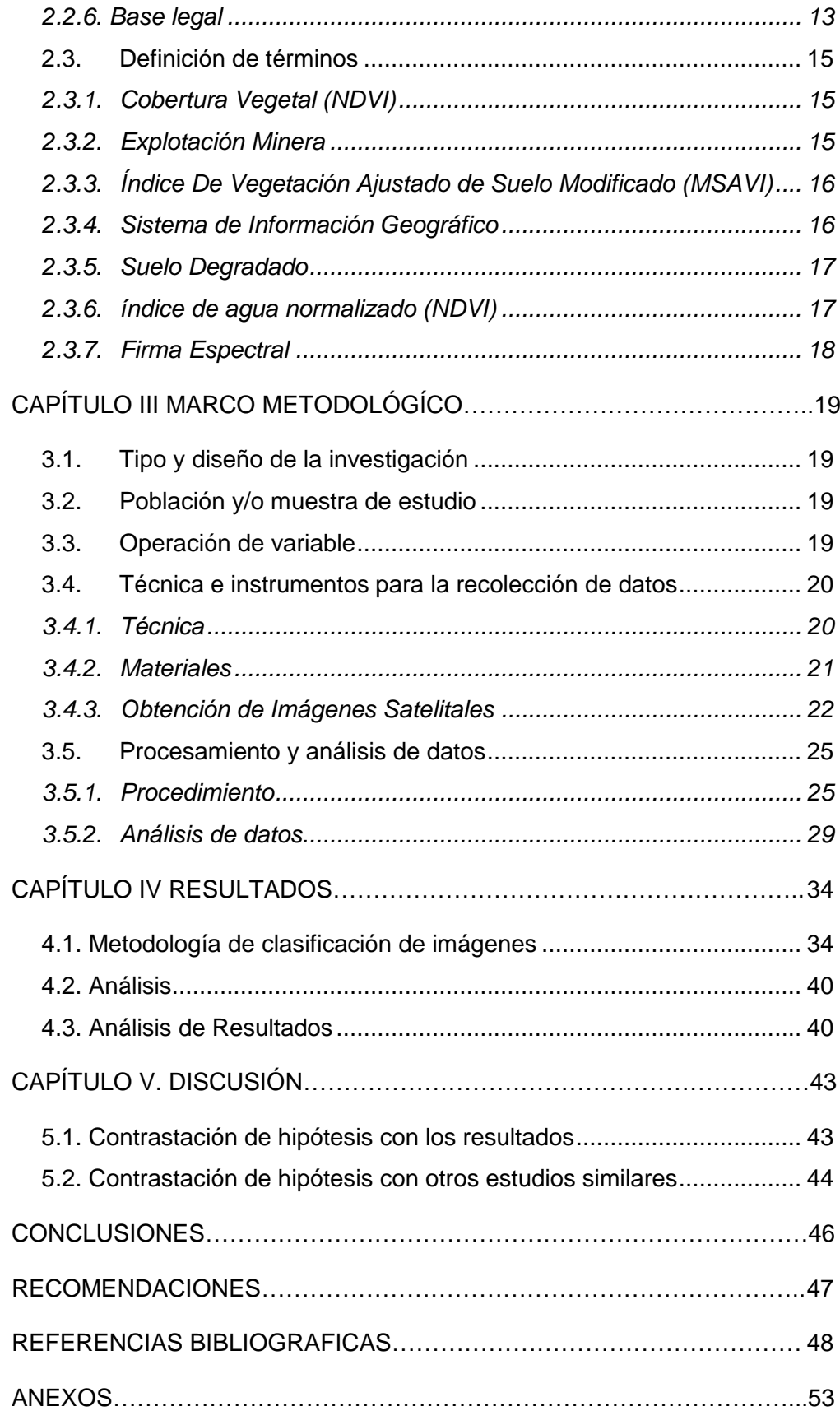

# **ÍNDICE DE FIGURAS**

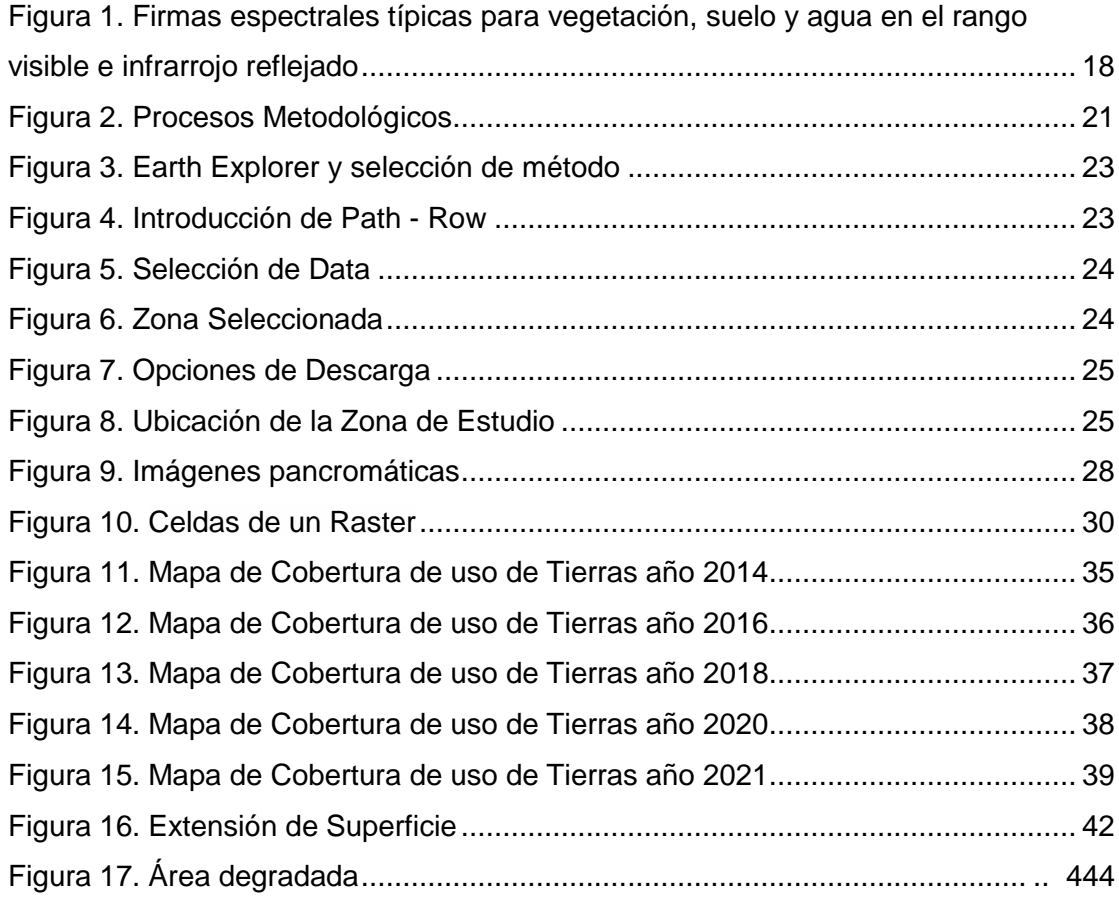

# **ÍNDICE DE TABLAS**

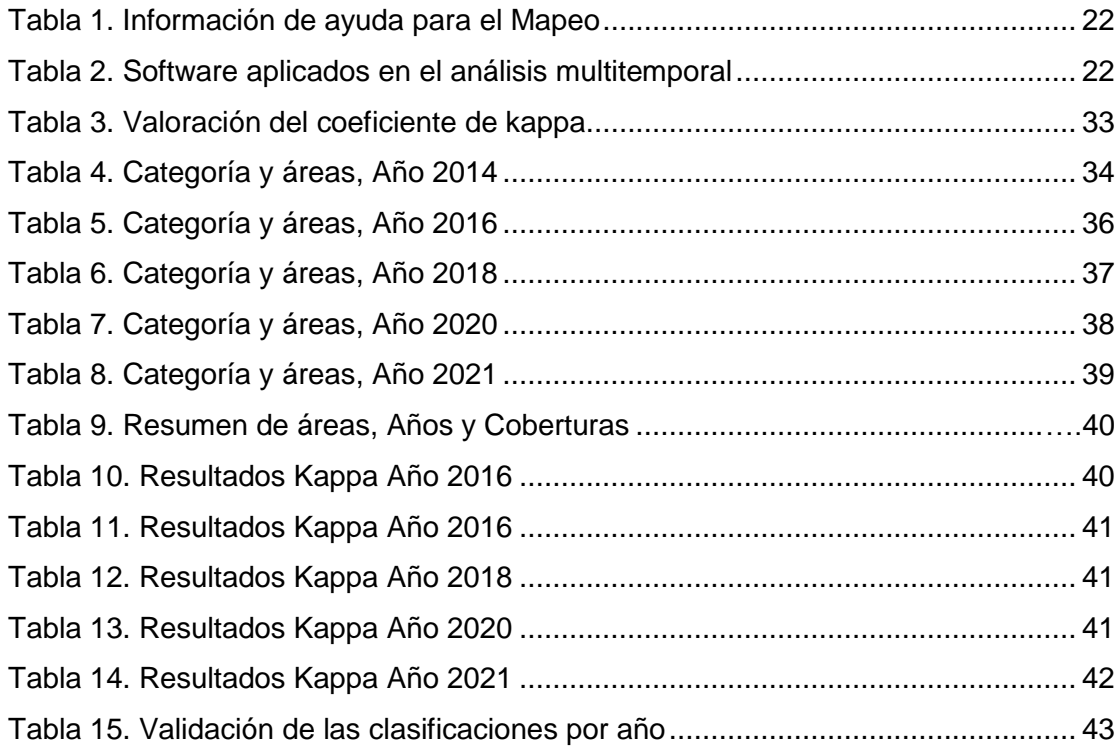

#### **RESUMEN**

<span id="page-10-0"></span>El estudio se desarrolló en el distrito de Ilabaya, cuenca Ilabaya, el cual nos da como resultados principales de categorías; Agua, Suelo y Cobertura Vegetal. El objetivo general de esta tesis fue realizar la cuantificación de la superficie degrada por el avance de la explotación minera haciendo uso de un Sistemas de Información Geográfica (SIG) del degradamiento del uso de suelo por la actividad minera en el distrito de Ilabaya entre los años 2014 al 2021. La presente investigación tiene un enfoque cualitativo ya que nos permite explorar los fenómenos en profundidad, presenta un diseño descriptivo ya que implica observar y describir los eventos (explotación minera) pero sin influir en ellos, también es explicativo ya que veremos del comportamiento de las variables y correlacional aplicando la asociación entre la variable dependiente (explotación minera) sobre la variable independiente (suelo degradado). Entre las funcionalidades de los SIG figuran las siguientes: Entrada, Presentación, Consulta a la base de datos, Mediciones Espaciales, Superposición de Capas, Distancias euclidianas, buffers y polígonos de Thiessen, Superficies de fricción, Pendientes, orientaciones y cuencas de drenaje, Análisis de Inter visibilidad (cuencas visuales), Análisis de redes, Modelos complejos. Continuando con la tesis llegamos a la base teórica donde detallamos y explicamos lo que es un sistema de información geográfica; Suelo degradado; Índice de vegetación; cobertura vegetal y de firmas espectrales, de acuerdo a estos puntos encontramos formulas y procedimientos, que nos detallan como generar y procesar dicha información brindada en la base teórica.

**Palabras clave:** Google Earth, Landsat, MSAVI, NDVI.

#### **ABSTRACT**

<span id="page-11-0"></span>The study was developed in the district of Ilabaya, Ilabaya basin, which gives us as main results of categories; Water, Soil and Plant Cover. The general objective of this thesis was to quantify the surface degraded by the advance of mining exploitation using a Geographic Information System (GIS) of the degradation of land use by mining activity in the district of Ilabaya between the years 2014 to 2021. The present investigation ha a qualitative approach since it allows us to explore the phenomena in depth, it presents a descriptive design since it implies observing and describing the events (mining exploitation) but without influencing them, it is also explanatory since we will see from behavior of the variables and correlational applying the association between the dependent variable (mining exploitation) on the independent variable (degraded soil). GIS functionalities include the following: Input, Presentation, Database Query, Spatial Measurements, Layer Overlay, Euclidean Distances, Thiessen Buffers and Polygons, Friction Surfaces, Slopes, Aspects and Drainage Basins, Analysis of Inter visibility (visual basins), Network analysis, Complex models. Continuing with the thesis we arrive at the theoretical base where we detail and explain what a geographic information system is; degraded soil; Vegetation index; plant cover and spectral signatures, according to these points we find formulas and procedures, which detail how to generate and process said information provided in the theoretical base.

**Keywords:** Google Earth, Landsat, MSAVI, NDVI.

### **INTRODUCCIÓN**

<span id="page-12-0"></span>Se indica la superficie de cada serie y el porcentaje de las clases de tierras de acuerdo con la posibilidad de uso agrícola de cada unidad de mapeo, y se dan las recomendaciones para cultivo, mejoramiento y conservación de los suelos de cada clase y serie. Los diferentes nombres comunes de lugares que aparecen denominados en las unidades de mapeo se han usado únicamente por conveniencia para poder diferenciarlas. En cada cuadrante aparece una tabla de clases de tierras de acuerdo con la vocación agrícola, y un sumario de la extensión de cada una de ellas, de acuerdo con las indicaciones de su extensión en cada una de las distintas unidades de mapeo, junto con la definición de cada clase.

El presente documento es el resultado de la formulación, elaboración, ejecución y obtención de resultados del Proyecto de Investigación de Tesis titulado "Aplicación de un sistema de información geográfico para determinar la superficie degradada por el avance de la explotación minera en el distrito de Ilabaya, Tacna en el año 2021". La explotación minera tiene impacto positivo sobre la economía de la población, pero la conciencia ambiental de esta industria ha aumentado en los últimos años, a nivel mundial en el Perú ha tenido impactos, con grandes pérdidas específicamente en el distrito de Ilabaya ubicada en la provincia de Jorge Basadre en el departamento de Tacna.

# **CAPÍTULO I PROBLEMA DE LA INVESTIGACIÓN**

#### <span id="page-13-1"></span><span id="page-13-0"></span>**1.1. Descripción del problema**

De acuerdo con Hammond et al. (2013), nos plantea que las mejores prácticas de la minería de oro se encuentran en América Latina y el Caribe, ya que está luchando con dificultades debido a las complejas relaciones entre la alta intensidad del valor del oro, su concentración espacial en ciertas formaciones geológicas y las condiciones socioeconómicas que lo provocan. una de las actividades de uso de la tierra más económicas, más atractivas y al mismo tiempo una de las más dañinas de la región. Su expansión incontrolada en mucha de las cuencas hidrográficas de las tierras bajas de América Latina y el Caribe continúa dejando fuertes impactos ambientales, cambios culturales, malestar social y preocupaciones por la salud humana.

Respecto al efecto fiscal de la explotación de los recursos naturales no renovables en los países de Latinoamérica y el Caribe, Gómez et al. (2015), nos da a conocer la aplicación de la estructura de los regímenes fiscales sobre la actividad minera, y en claro contraste con lo cual pasa en el área petrolero, en Latinoamérica y el Caribe la variedad de instrumentos que lo integran son mucho más limitados, siendo el impuesto de sociedades el principal instrumento a través del cual el Estado participa en los ingresos mineros. También son dignos de mención los cambios observados en Chile desde la introducción del impuesto específico a las actividades mineras (que equivale a una tarifa de licencia escalonada) y en Perú, con la incorporación de dos nuevos instrumentos (Impuestos Especial y el Gravamen Especial), que ampliaron la diversidad de sus respectivos regímenes fiscales sobre la actividad minera.

Con las fuentes revisadas según Yábar (2020), es muy probable que la minería haya tenido efectos adversos sobre el medio ambiente, principalmente el componente humano o demográfico, debido al aparente declive demográfico que podría atribuirse a la minería. La conclusión inicial debe contrastarse con el estudio de fuentes primarias para tener mayor certeza sobre las conclusiones y las demás dimensiones del entorno como variable de estudio.

A nivel local según Churata y Chambilla (2019 ), que tiene como objetivo contar la historia de la contaminación de la bahía de Ite en Tacna como un caso importante de contaminación por aumento de sólidos y la presencia de metales pesados debido a las actividades de las minas de Toquepala y Cuajone.

#### <span id="page-14-0"></span>**1.2. Formulación del problema**

#### <span id="page-14-1"></span>**1.2.1. Problema General**

¿Cómo cuantificar la superficie degrada por el avance de la explotación minera en el distrito de Ilabaya, Tacna en el año 2021?

#### <span id="page-14-2"></span>**1.2.2. Problemas Específicos**

- ¿Qué relación existe entre la superficie degrada y el avance de la explotación minera en el distrito de Ilabaya, Tacna en el año 2021?
- ¿Qué relación existe entre el suelo degradado y el Índice de Vegetación Ajustado de Suelo Modificado (MSAVI) en el distrito de Ilabaya, Tacna en el año 2021?

#### <span id="page-14-3"></span>**1.3. Justificación e Importancia de la Investigación**

La presente tesis, tiene justificación de acuerdo a la relevancia en un ámbito teórico, metodológico, práctico, social, económico, ambiental y académica.

En un ámbito teórico, el presente estudio, realiza la revisión de teorías y conceptos descritos por diversos autores reconocidos, los cuales, están relacionadas con las variables intervinientes, en este caso, la explotación minera y suelo degradado, contrastándolas con el contexto de estudio, resultando una evaluación de la actividad minera en el distrito de Ilabaya, con el objetivo de generar nuevo conocimiento que sea de utilidad para futuros investigadores.

En un ámbito practico, los resultados de la presente investigación son de utilidad directa para las instituciones comprometidas con la solución de esta problemática, se sabe que se aplicará un sistema de información geográfico, de esta manera: la municipalidad del distrito de Ilabaya, los representantes de empresas de explotación minera y los pobladores podrán tomar decisiones en conjunto para concientizar la mitigación de la superficie degradada de este distrito por la actividad minera.

En un plano metodológico, el presente trabajo de investigación, requiere la aplicación del método científico, el cual, sirve como una hoja de ruta, para resolver el problema planteado. En primer lugar, se analiza el entorno, identificando la realidad problemática, en segundo lugar, se establecen, los objetivos, las hipótesis, asimismo, se elabora el instrumento a aplicar para la recolección de datos, el mismo, puede ser utilizado por otros investigadores que deseen estudiar algún tema similar en otro contexto sociodemográfico de estudio.

Asimismo, el presente trabajo de investigación tiene justificación social, ya que, si bien es cierto, la actividad minera es uno de los principales aportes económicos al PBI nacional, debe tomar en consideración el cuidado del medio ambiente, en este caso específico, el cuidado de suelos, debido a que, una de las actividades más importantes de los pobladores de este distrito es la agricultura.

Por otro lado, presenta justificación económica, para nadie es un secreto que la actividad minera genera desarrollo económico en la sociedad, ya sea, con la oferta laboral, el presupuesto para obras tangibles e intangibles en la ciudadanía. En otras palabras, una minería responsable trae progreso para todos.

Así también, presenta justificación ambiental, ya que, gracias a la elaboración de esta tesis, se genera un antecedente a nivel de la especialidad, no obstante, tiene repercusión en el conocimiento científico del cuidado del medio ambiente en la sociedad, el mismo que, actualmente se encuentra regido por el Decreto Supremo Nº 011-2017, en el cual, se aprobaron Estándares de Calidad Ambiental para el suelo. Dicho Decreto Supremo establece niveles de concentración de los elementos, sustancias, parámetros físicos y biológicos, presentes en el suelo, en su condición de cuerpo receptor que no represente riesgo significativo para la salud de las personas ni para el ambiente.

Finalmente, presenta justificación académica. El presente trabajo de investigación resulta novedoso para la universidad, ya que, existe poca o nula información al respecto en el repositorio institucional. Esto debido a que, la carrera de ingeniería ambiental es nueva en nuestra región, teniendo la oportunidad de generar conocimiento científico sin precedentes.

#### <span id="page-15-0"></span>**1.4. Objetivos**

# <span id="page-16-0"></span>*1.4.1. Objetivo General*

Cuantificar la superficie degrada por el avance de la explotación minera haciendo uso de un SIG en el distrito de Ilabaya, Tacna en el año 2021.

# <span id="page-16-1"></span>*1.4.2. Objetivos Específicos*

- Determinar la relación que existe entre la superficie degrada y el avance de la explotación minera en el distrito de Ilabaya, Tacna en el año 2021.
- Determinar la relación que existe entre el suelo degradado y el Índice de Vegetación Ajustado de Suelo Modificado (MSAVI) en el distrito de Ilabaya, Tacna en el año 2021.

# <span id="page-16-2"></span>**1.5. Hipótesis**

# <span id="page-16-3"></span>**1.5.1. Hipótesis General**

Se puede calcular la superficie degrada por el avance de la explotación minera haciendo uso de un SIG en el distrito de Ilabaya, Tacna en el año 2021.

# <span id="page-16-4"></span>**1.5.2. Hipótesis Específica**

- Existe una relación entre la superficie degrada y el avance de la explotación minera en el distrito de Ilabaya, Tacna en el año 2021.
- Existe una relación entre el suelo degradado y el Índice de Vegetación Ajustado de Suelo Modificado (MSAVI) en el distrito de Ilabaya, Tacna en el año 2021.

# **CAPÍTULO II MARCO TEÓRICO**

#### <span id="page-17-1"></span><span id="page-17-0"></span>**2.1. Antecedentes del estudio**

#### <span id="page-17-2"></span>**2.1.1. Antecedentes internacionales**

Según Figueredo (2016), en su trabajo de tesis *Plan de manejo ambiental para mitigar los impactos generados por la explotación minera en el municipio de Nechí en el Bajo Cauca-Región de la Mojana*, de la Universidad Católica de Colombia, en Bogotá, Colombia. El objetivo general fue generar un plan de mitigación de los impactos ambientales de la minería en el Municipio de Nechí, ubicado en el bajo Cauca (Antioquia). Fue un estudio censal en el cual se incluyó a impactos de factores bióticos, factores abióticos y calidad de vida e impactos económicos en Nechí en el Bajo Cauca-Región de la Mojana. Se utilizó 4 matrices para evaluar, las cuales, fueron validadas en investigaciones previas. Finalmente, se concluyó que, se encontró un alto grado de afectación en los suelos, las fuentes hídricas, la fauna y la calidad de vida de los que habitan en los alrededores de las zonas mineras de este municipio, para los cuales se realiza el desarrollo de las fichas de impacto ambiental, teniendo como objetivo ayudar a la mejora de estos aspectos.

Asimismo, Armendáriz (2016), en su trabajo de tesis doctoral *Uso, manejo y preservación de los recursos naturales de áreas protegidas y minería en México: Perspectivas y recomendaciones*. Del centro de Investigaciones biológicas del Noroeste, S.C., en La Paz, Baja California Sur. El objetivo general fue Diagnosticar el estado actual y las perspectivas de las Áreas naturales protegidas federales en relación al traslapo de concesiones mineras, con atención a las ANP ubicadas en la Península de Baja California. Como población y muestra, se utilizó a dicho contexto geográfico. Asimismo, el instrumento que ayuda al diagnóstico del uso, manejo y preservación de los recursos naturales, fue validado por un conjunto de expertos. Finalmente, la conclusión de esta tesis fue que En el contexto actual con concesiones mineras en ANP, la LGEEPA (Art, 47 Bis, Art. 66) obliga a que se permitan solo las actividades de aprovechamiento sustentables y que sean de acorde a los objetivos de conservación. En tal sentido, debe respetarse literalmente lo que determina la zona (o sub zona) de aprovechamiento especial, que a pesar de que permite la extracción de recursos no renovables, esta tiene características muy específicas que son incompatibles con el modelo de la mega minería actual.

De la misma forma. Rodríguez, et al. (2020) Realizaron una investigación titulada; *Efectos de la minería en el desarrollo económico, social y ambiental del estado Plurinacional de Bolivia*. El objetivo de esta investigación, fue analiza las relaciones entre la actividad minera y el desarrollo económico, social y ambiental en el Estado Plurinacional de Bolivia, a partir del estudio del marco normativo boliviano. Respecto a la metodología usada, se llevó a cabo, mediante un análisis estadístico descriptivo, un análisis de correlaciones, la aplicación de pruebas de independencia entre variables y de modelos econométricos de dobles diferencias (difference in differences) se encuentran interesantes resultados que apuntan al tamaño de las operaciones mineras, su naturaleza constitutiva y la capacidad institucional local como las variables más explicativas para la reducción de las Necesidades Básicas Insatisfecha a nivel municipal. Por último, se concluyó que, el desarrollo de la presente investigación ha dado lugar a interesantes hallazgos sobre los posibles efectos de la minera en el desarrollo económico, social y ambiental del Estado Plurinacional de Bolivia. La minería es un sector estratégico para el país y lo ha sido a lo largo de toda su historia, tal como, lo demuestran su aporte al PIB (5,7 % en 2017) y su importante participación en las exportaciones nacionales (40,9 % en 2017). Los resultados encontrados en el estudio denotan ciertas fortalezas del sector, pero también, y no menos importantes, varios problemas que plantean interrogantes de difícil respuesta. En cualquier caso, el correcto abordaje de estos problemas y la búsqueda de soluciones serán claves para la continuidad del sector y para el propio desarrollo del Estado Plurinacional de Bolivia.

### <span id="page-18-0"></span>**2.1.2. Antecedentes nacionales**

Según Alata (2018), en su tesis denominada *Análisis multitemporal de la explotación minera con aplicación de percepción remota y SIG en los distritos de Ananea y Cuyocuyo-puno, entre 1975-2017*, de la Universidad Nacional del Altiplano. El objetivo general fue, *Realizar análisis multitemporal con técnicas de percepción remota y Sistemas de Información Geográfica (SIG) del degradamiento del uso de suelo por la actividad minera ilegal-informal en los distritos de Ananea y Cuyocuyo entre los años 1975 y 2017*. Se tomó en consideración como población, al departamento de Puno al norte del lago Titicaca, comprende la provincia de San Antonio de Putina y Sandia, los distritos de Ananea y Cuyocuyo; además la zona de estudio está situada en la unidad morfoestructural de la cordillera Oriental, llamada también como cordillera de Carabaya o Real. Además, nos informa que el área degradada por las actividades de minería ilegal informal es de 80,6432 km<sup>2</sup>, que es 5,47 % del área total del territorio, con un avance de

cambio promedio de 1,311 km<sup>2</sup> por año, con mapas temáticos que alcanzan un nivel muy aceptable, el coeficiente kappa obtenido fue de 0,91 a 0,98 y la precisión global entre 94,67 % a 97,48 %. Para finalizar, de concluye que, la aplicación de percepción remota y Sistemas de Información Geográfica ha permitido cuantificar la superficie degradada por la minería informal en Ananea y Cuyocuyo entre 1975 y 2017 mediante la clasificación digital, el área afectada por la actividad minera asciende a 8064.32 ha mayor que la de promedio departamental, que representa el 5,47 % del total del territorio con un promedio de 131,61 ha por cada año.

De acuerdo a lo que indica Flores, (2016) en su trabajo de tesis de maestría titulada E*valuación de la concentración de metales pesados en las aguas del río grande y su relación con la actividad minera*, de la Universidad Nacional de Cajamarca, escuela de Posgrado. El objetivo general fue: Determinar la presencia de metales pesados en las aguas del río Grande y su relación con la actividad minera que se lleva a cabo en la cabecera de cuenca. Asimismo, la investigación consistió en el monitoreo de ocho metales pesados en ocho puntos predeterminados en el cauce del río Grande y algunos de sus tributarios, ubicados en el distrito y provincia de Cajamarca durante el periodo 2004 – 2005. Respecto a la toma de muestras, de desarrollo en un lapso de cada 30 días, así sea la estación lluviosa o seca. El procesamiento de la información fue mediante estadística descriptiva, medida de tendencia central, de dispersión y tablas de distribución de frecuencia y análisis de correlación. Finalmente, como conclusión se planteó que, el plomo fue el único metal que en cinco puntos de monitoreo sobrepasó los estándares nacionales de calidad ambiental para agua clase A3 en la estación húmeda. Siendo el punto RGR el que manifestó la mayor concentración de este metal (0,246 mg L-1), habiendo excedido en 392 % al estándar nacional, Asimismo, el manganeso, en el punto de monitoreo RG2 excedió en 18 % al estándar nacional de calidad ambiental en la estación climática húmeda, y en el punto QE3 excedió en 6,6 % a dicho estándar en la estación seca.

#### <span id="page-19-0"></span>**2.1.3. Antecedentes regionales**

Según Fora (2018), en su trabajo de tesis titulado; *Mejoramiento del proceso de extracción de oro y plata usando peróxido de hidrógeno en la unidad minera Pucamarca-Minsur-Tacna*, trabajos de investigación realizado en la Universidad Nacional Jorge Basadre Grohmann. Planteo como objetivo: Mejorar la extracción de oro y plata de la alteración sílice masiva adaptando el proceso lixiviación asistida con peróxido para

mejorar el proceso convencional de cianuración en la planta extractiva de la unidad minera *Pucamarca-Minsur*. Las pruebas exploratorias en columna se han realizado comparando las distintas variables propias del proceso con lo cual se ha logrado incrementar el nivel de oxígeno y la cinética de lixiviación, permitiendo minimizar el consumo de cianuro y reducción en el tiempo de lixiviación, por pasivación de los minerales de sulfuro consumidores de cianuro. Los resultados obtenidos han permitido mejorar los parámetros del proceso de cianuración, lográndose obtener extracciones de oro de 76,3 % a 80,6 %, con una variación de gasto del 10 % y 12 % de peróxido de hidrógeno. Finalmente se concluye que, se demostró que el empleo del proceso de lixiviación con adición de peróxido de hidrógeno permite obtener un incremento en extracción con 50 ppm, 60 ppm de 76,3 %, 77,5 % Au respectivamente con relación a la cianuración convencional que es 73,7 %, 75,3 % Au. Se logra incrementar 2,6 % Au y 2,2 % Au en cada caso.

Asimismo, Condori (2019) desarrolló su trabajo de tesis titulado; *Implementación de un planeamiento de minado a cielo abierto con uso del software Minesight para alcanzar la producción óptima mediante la evaluación de las características geotécnicas en la unidad minera maría 2 – Moquegua*, de la Universidad Nacional de Moquegua, tuvo como objetivo Implementar un Planeamiento de Minado a Cielo Abierto con uso del Software Minesight para Alcanzar la Producción Óptima Mediante la Evaluación de las Características Geotécnicas en la Unidad Minera María 2 – Moquegua. Respecto al tipo de investigación, es aplicativa; respecto al método, es cuantitativa. La población y muestra es no probabilístico y en cuanto al procedimiento de selección de muestreo se realizará con la ayuda de geólogo y la empresa ABG Building S.R.L lo cual el tamaño de la muestra es 10, seleccionado de toda el área de operación mina. Por otro lado, el instrumento que se utilizó, fue la ficha de cotejo, registro de muestreo. Finalmente se concluyó que, Con la implementación de Planeamiento de minado a cielo abierto para alcanzar una producción optima diaria de la unidad minera María II cuyo resultado: se logró alcanzar la producción óptima diaria de 98,58 m<sup>3</sup>/día que representa el 99,58 % de producción diaria y así logrando una producción mensual en diciembre 3069 m<sup>3</sup>/mes, donde finalmente alcanza la mina una producción más alta con 23000 m<sup>3</sup>/año que representa el 94% de cumplimiento de plan anual de producción mina.

Finalmente, según Salinas (2017), en su trabajo de investigación; *Separación magnética de arenas ferrosas y su efecto significativo en las ventas en la mina Dune ocho, Vila Vila región Tacna*, identificaron como objetivo: Determinar la influencia de la

separación magnética de las arenas ferrosas en las ventas de la cantera Duna Ocho, ubicado en el distrito de Sama las Yaras, CPM Boca del Río, asentamiento Vila Vila, provincia y región de Tacna. Dicha investigación, tiene como tipo y diseño de estudio, descriptiva correlacional y no experimental. Además, la población considerada fue, la explotación de hierro a explotar en la Dune Ocho y la muestra fue la cantidad de mineral extraído. Finalmente se concluyó que, El método de concentración electromagnética es una manera de separar la arena magnética (en este caso se desea separar el hierro que es un mineral magnético) del mineral no valioso, el método de separación electromagnética es uno de los métodos gravimétricos más eficientes de concentración de mineral, porque no tiene la necesidad de usar agua y esto ayuda a economizar, así también a no contaminar el ambiente y además es uno de los métodos tecnológicos más recientes.

# <span id="page-21-0"></span>**2.2. Bases Teórica**

#### <span id="page-21-1"></span>*2.2.1. Sistema de Información Geográfico*

#### **a. Concepto**

El sistema de información geográfica GIS es un sistema informático que puede manipular y mostrar información gráfica y alfanumérica que está referenciada geográficamente y por lo tanto se puede visualizar espacialmente, lo que es útil para resolver problemas de planificación y gestión. (Cristóbal et al, 2004; Almudena, 2010).

Según Alonso (2008), señala que los Sistemas de Información Geográfica son programas que brindan herramientas modulares o integradas para la introducción, almacenamiento, manejo, análisis y representación gráfica de datos que se caracterizan por la existencia de un componente espacial, por ende, datos georreferenciados.

# **b. Funciones principales**

Los Sistemas de Información Geográfica, Gutiérrez Puebla, (2000), nos muestra los usos muy diferentes; Por ello, cuentan con un amplio repertorio de funcionalidades, desde las más sencillas como dibujar mapas hasta otras mucho más complejas como el análisis de redes. En general, trabajar con un SIG como herramienta de modelado implica el uso secuencial de numerosas funcionalidades. Las funciones típicas de SIG incluyen las siguientes:

- Ingreso de información
- Presentación de la información
- Consulta a la base de datos
- Mediciones Espaciales
- Superposición de Capas
- Polígonos de Thiessen, distancias euclidianas y buffers
- Superficies de rozamiento
- Pendientes, orientaciones y cuencas de drenaje
- Análisis de Inter visibilidad (cuencas visuales)
- Análisis de redes
- Modelos complejos

Esta información espacial incluye una referencia geográfica explícita como longitud y latitud o una referencia implícita como dirección o código postal. Las referencias tácitas que se pueden inferir de referencias explícitas mediante geo codificación.

#### <span id="page-22-0"></span>*2.2.2. Suelo Degradado*

#### **a. Concepto**

Según Garcia y Bedmar , (2008), en condiciones naturales, el suelo tiende a un estado de equilibrio después de un proceso de formación lento llamado edafogénesis.

El suelo en estas condiciones de máxima evolución está más o menos cubierto por vegetación que contribuye a mantener e incluso mejorar su estructura, actuando al mismo tiempo como protección frente a los procesos de erosión degradativa. Por tanto, se puede decir que los suelos mantienen una calidad adecuada, y realizan correctamente todas sus funciones.

#### **b. Funciones principales**

De acuerdo con Rosa Calvo, (2004), la necesidad de prevenir la degradación del suelo es fundamental dadas las funciones que desempeña en la protección de otros sistemas más sensibles, principalmente el medio acuático y la vegetación.

Para la planificación de las medidas de protección es fundamental establecer con anticipación la *vulnerabilidad* de los suelos de las distintas regiones a las diversas amenazas consideradas.

# <span id="page-23-0"></span>*2.2.3. Índice de Vegetación Ajustado al Suelo Modificado (MSAVI)*

#### **a. Concepto**

El índice de suelo ajustado también tiene en cuenta la reflectividad del suelo y permite aislar la información de la vegetación de la que proviene del suelo subyacente. Es importante recordar que, si la cubierta vegetal es demasiado baja, los valores de reflexión medidos se pueden rastrear no solo a la vegetación, sino también al suelo debajo (Muñoz, 2013).

#### - **Funciones principales**

El Índice de Vegetación Ajustado de Suelo Modificado (MSAVI) conseguirá distinguir áreas con degradación y suelo erosionado en este distrito.

#### <span id="page-23-1"></span>*2.2.4. Cobertura vegetal NDVI*

#### **a. Concepto**

El índice NDVI ha demostrado su utilidad para el estudio de las características de la vegetación y como índice cuantitativo del funcionamiento de los ecosistemas (Rodríguez Moreno, 2013). Es el resultado de la relación normalizada entre las bandas espectrales que, mostrando un marcado contraste entre las bandas visibles (de 0,6 μm a 0,7 μm) y el infrarrojo cercano (de 0,7 μm a 1,1 μm), permite la identificación de la vegetación en otras superficies.

#### **b. Funciones principales**

Índice de vegetación ajustado por suelo. Uno de los factores que cambia el comportamiento del NDVI es la relación vegetación / suelo observado por el sensor. Cuando se trabaja en áreas áridas, es importante considerar el factor del suelo, que minimiza los efectos del brillo del suelo (variación del color del suelo, humedad del suelo y efectos de saturación de la vegetación densa). Por eso Huete ha desarrollado el índice de vegetación con un parámetro *L*, que adapta el índice a una reflectividad promedio del suelo.

# <span id="page-24-0"></span>*2.2.5. Explotación Minera*

#### **a. Concepto**

La explotación minera, Aguilar, (2013), es un depósito que se describe brevemente como una acumulación de minerales en cantidades suficientes para ser económicamente explotables. Los cuales se clasifican:

- Yacimientos nativos
- Yacimientos Sulfurosos
- Yacimientos Oxidados
- Yacimientos complejos

#### **b. Funciones principales**

Una de las funciones para el SIG nos sirve como herramienta importante, dado que los datos se almacenan en forma digital, lo que permite una manipulación mucho más extensa y simplificada de estos datos, ya es posible con medios fotográficos.

#### <span id="page-24-1"></span>*2.2.6. Base legal*

**De ambiente Decreto Supremo Nº 014-92-EM** (1994)

- I. La presente Ley comprende todo lo relativo al aprovechamiento de las sustancias minerales del suelo y del subsuelo del territorio nacional, así como del dominio marítimo. Se exceptúan del ámbito de aplicación de esta Ley, el petróleo e hidrocarburos análogos, los depósitos de guano, los recursos geotérmicos y las aguas minero-medicinales
- II. Todos los recursos minerales pertenecen al Estado, cuya propiedad es inalienable e imprescriptible. El Estado evalúa y preserva los recursos naturales, debiendo para ello desarrollar un sistema de información básica para el fomento de la inversión; norma la actividad minera a nivel nacional y la fiscaliza de acuerdo con el principio básico de simplificación administrativa. El aprovechamiento de los recursos minerales se realiza a través de la actividad empresarial del Estado y de los particulares, mediante el régimen de concesiones.
- III. El Estado protege la pequeña y mediana minería y promueve la gran minería. (\*)

#### **Ley general de minería Decreto Legislativo N.º 109** (1992)

- I. La presente Ley comprende todo lo relativo al aprovechamiento de las sustancias minerales del suelo y del subsuelo del territorio nacional, así como del domicilio marítimo, incluyendo los recursos geotérmicos. Se exceptúan del ámbito de aplicación de esta Ley, el petróleo e hidrocarburos análogos, los depósitos de guano y las aguas minero-medicinales.
- II. Todos los recursos minerales, incluso los geotérmicos, pertenecen al Estado, cuya propiedad es inalienable e imprescindible.
- III. El Estado evalúa los recursos minerales; promueve y fomenta su racional aprovechamiento.
- IV. El aprovechamiento de los recursos minerales y geotérmicos, se realiza a través de la actividad empresarial del Estado, y mediante el otorgamiento de derechos para ejercer actividades de la industria minera personas naturales o jurídicas de derecho privado, nacionales o extranjeras. El Estado protege la pequeña empresa y mediana minería y promueve la gran minería.
- V. Los recursos minerales se otorgarán sujetos al sistema de amparo por el trabajo.
- VI. La industria minera es de utilidad pública.
- VII. Son actividades de la industria minera, las siguientes: cateo, prospección, exploración, explotación, labor general, beneficio, refinanciación, comercialización y transporte minero. La calificación de las actividades mineras corresponde al Estado.

El Estado o los particulares para ejercer las actividades antes señaladas, deberán dar cumplimiento a las disposiciones establecidas en la presente ley.

#### <span id="page-26-0"></span>**2.3. Definición de términos**

#### <span id="page-26-1"></span>*2.3.1. Cobertura Vegetal (NDVI)*

El índice NDVI ha demostrado su utilidad para el estudio de las características de la vegetación y como índice cuantitativo del funcionamiento de los ecosistemas (Rodríguez Moreno, 2013). Es el resultado de la relación normalizada entre las bandas espectrales, que permite la identificación de la vegetación en otras superficies mediante un claro contraste entre las bandas visibles (0,6 µm a 0,7 µm) y el infrarrojo cercano (0,7 µm a 1,1 µm).

Por lo tanto, el NDVI se calcula como una relación entre los valores del rojo y del infrarrojo cercano, esto porque el contenido de clorofila de la vegetación absorbe fuertemente la longitud de onda roja de la luz solar y se refleja en longitudes de onda del infrarrojo cercano. (NDVI: Normalized Difference Vegetation Index For Agriculture, 2021). En el programa ArcMap existe la herramienta *Raster Calculator* donde se insertó las siguientes formulas usando las bandas que previamente fueron cortadas, tal como se puede observar en la ecuación 1.

#### *Normalized Difference Vegetation Index*

$$
NDVI = \frac{(NIR - RED)}{(NIR + RED)}\tag{1}
$$

Landsat 8:

*Formula de bandas*

$$
\frac{(float(Banda 5-Banda 4))}{(Float(Banda 5+Banda 4))}
$$
\n(2)

<span id="page-26-2"></span>*2.3.2. Explotación Minera*

La explotación minera, Aguilar, (2013), es un depósito que se describe brevemente como una acumulación de minerales en cantidades suficientes para ser económicamente explotables. Los cuales se clasifican:

- Yacimientos nativos
- Yacimientos Sulfurosos
- Yacimientos Oxidados
- Yacimientos complejos

### <span id="page-27-0"></span>*2.3.3. Índice De Vegetación Ajustado de Suelo Modificado (MSAVI)*

El índice de suelo ajustado también tiene en cuenta la reflectividad del suelo y nos permite aislar la información de la vegetación de la que proviene del suelo de abajo. Es importante tener en cuenta que, si la cobertura vegetal es insuficiente, los valores de reflexión medidos se pueden rastrear no solamente a la vegetación sino también al suelo que se encuentra debajo de este (Muñoz, 2013). Observándose en la ecuación 3.

Luego se intenta evitar esta influencia del suelo en los resultados agregando un factor adicional (L) a la ecuación del NDVI, como se ve en la ecuación 4 lo cual permite trabajar en escenarios donde comienza el desarrollo de la planta, de igual forma que el NDVI se realiza la reclasificación.

*Ecuación del NDVI*

$$
MSAVI = \frac{(NIR - RED)}{(NIR + RED + L)} * (1 + L)
$$
\n(3)

Landsat 8:

*Formula de banda más factor adicional*

$$
\frac{(float(Banda 5-Banda 4)*(1+L))}{(Float(Banda 5+Banda 4)*(1+L)}
$$
\n(4)

#### <span id="page-27-1"></span>*2.3.4. Sistema de Información Geográfico*

Según el Sistema de Información Geográfico, Gutiérrez (2000), en su artículo de la Información Geográfica (SIG) se define como un conjunto de métodos, herramientas y datos diseñados de manera coordinada y lógica para capturar, almacenar, analizar, transformar y presentar toda la información geográfica y sus atributos para múltiples propósitos. GIS es una nueva tecnología que le permite administrar y analizar información espacial que surgió de la necesidad de contar con información rápidamente para resolver problemas y responder preguntas de manera inmediata.

### <span id="page-28-0"></span>*2.3.5. Suelo Degradado*

Según Garcia y Lobo, (2008), en condiciones naturales, el suelo tiende a un estado de equilibrio después de un proceso de formación lento llamado edafogénesis. El suelo en estas condiciones de máxima evolución está más o menos cubierto de vegetación que ayuda a mantener e incluso mejorar su estructura, al mismo tiempo que actúa como protección frente a los procesos de erosión degradantes. Por tanto, se puede decir que los suelos mantienen una calidad adecuada, y realizan correctamente todas sus funciones.

# <span id="page-28-1"></span>*2.3.6. Índice de agua normalizado (NDVI)*

Es un índice para extraer cuerpos de agua de imágenes de satélite, maximiza la reflexión del agua mediante el uso de longitudes de onda verdes y minimiza la reflexión NIR baja mediante la absorción de una longitud de onda máxima, según la ecuación 5 formula de bandas. Como resultado, las características del agua se mejoran debido a que tienen valores positivos y la vegetación y el suelo se suprimen debido a que tienen valores cero o negativos (Resources, G. 2019).

Se trabajó con la herramienta de ArcMap la cual es *Raster Calculator* y para la reclasificación con *Reclasify*, las fórmulas se adecuan según el Landast:

Landast 8

*Formula de bandas*

17

 *(5)*

<span id="page-29-0"></span>Las firmas espectrales se refieren al perfil de radiancia específico emitido por los objetos en la superficie de la Tierra. En cuanto al proceso, primero se convirtió las imágenes satelitales de *Radiance* a *Reflectance*, para el Landsat 8, luego se realiza la creación de puntos, como se observa en la figura 1, los cuales se ubicó en lugares donde se observó vegetación, suelo desnudado y agua. Finalmente se usó la herramienta de *Sample*, donde se insertó la composición de bandas y los puntos que se crearon.

#### *Figura 1*

<span id="page-29-1"></span>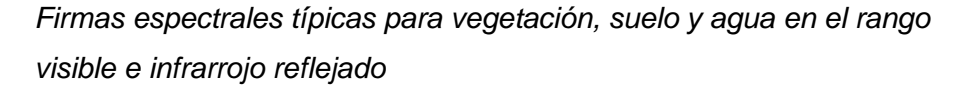

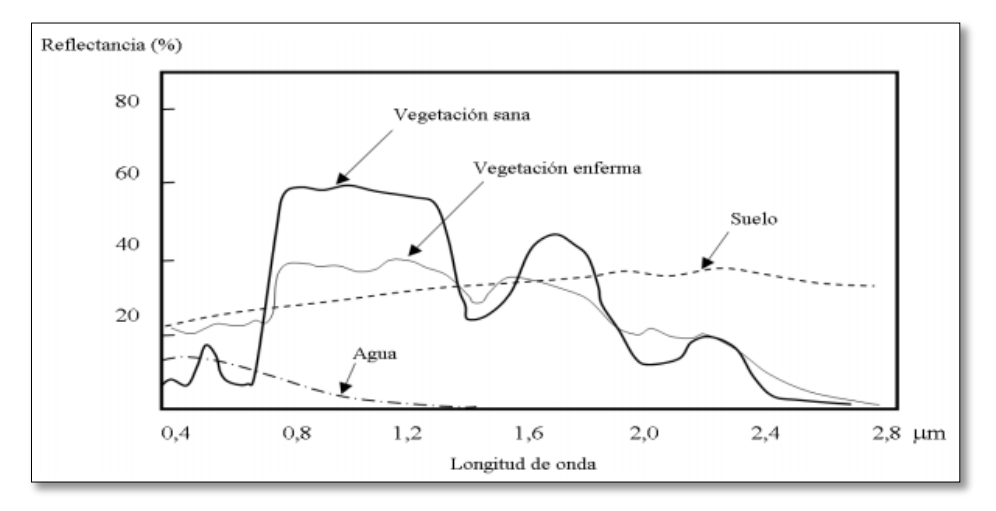

*Nota* Adaptado de Hernández P. y Montaner F., (2017)

# **CAPÍTULO III MARCO METODOLÓGÍCO**

#### <span id="page-30-1"></span><span id="page-30-0"></span>**3.1. Tipo y diseño de la investigación**

Esta investigación tiene un enfoque cualitativo ya que nos permite estudiar los fenómenos en profundidad, presenta un diseño descriptivo ya que implica observar y describir los eventos (explotación minera) pero sin influir en ellos, también es explicativo ya que veremos del comportamiento de las variables y correlacional aplicando la asociación entre la variable dependiente (explotación minera) sobre la variable independiente (suelo degradado).

## <span id="page-30-2"></span>**3.2. Población y/o muestra de estudio**

Población: Se determina como población a la región de Tacna, ya que, en dicha zona geográfica tiene una alta actividad minera en relación al resto del Perú, cabe señalar que el Perú se encuentra a nivel latinoamericano como uno de los principales productores de metal (oro, plata, cobre, plomo, zinc, hierro, entre otros)

Muestra: A nivel regional, tiene la principal actividad en tema minero el distrito de Ilabaya, Cabe señalar que aquí realiza sus actividades la mina de Toquepala.

#### <span id="page-30-3"></span>**3.3. Operación de variable**

En cuanto a la operación de variables se tiene:

- *Variable Dependiente*: Superficie Degradada Dimensiones: Ciudad de Tacna Indicadores:  $km<sup>2</sup>$
- *Variable Independiente*: Explotación Minera Dimensiones: Distrito de Ilabaya Indicadores: km<sup>2</sup>

# <span id="page-31-0"></span>**3.4. Técnica e instrumentos para la recolección de datos**

# <span id="page-31-1"></span>*3.4.1. Técnica*

- A. Definición del área de estudio
- B. Definición de los objetivos
- C. Trabajos preliminares
	- Compilación de información auxiliar.
	- Verificar bibliográfica.
- D. Selección de información

Tipo de sensor más adecuado, fecha de captura de imagen, soporte de software para sistemas de información geográfica y teledetección.

E. Borrador para categorizar la cobertura terrestre

Cantidad de clases y grado de desagregación de la clasificación digital.

- F. Tratamiento digital
	- Transformar a Radiancia y Reflectancia.
	- Geo-localización.
	- Combinación de bandas.
	- Ordenamiento digital
	- Modificación contextual y cuantificación de áreas.
- G. Examinar los resultados

Verificación de calidad de mapas temáticos (Matriz de confusión)

- H. Generación Cartográfica
	- Dibujo cartográfico
	- Levantamiento radiométrico de la imagen de satélite.
	- Sobreposición con información vectorial.
- I. Conclusiones

Anunciar todo lo asimilado del trabajo realizado.

En el diagrama de la Figura 2 se ilustra los procesos metodológicos de forma general con el fin de lograr los objetivos planteados en la investigación.

*Procesos Metodológicos*

<span id="page-32-1"></span>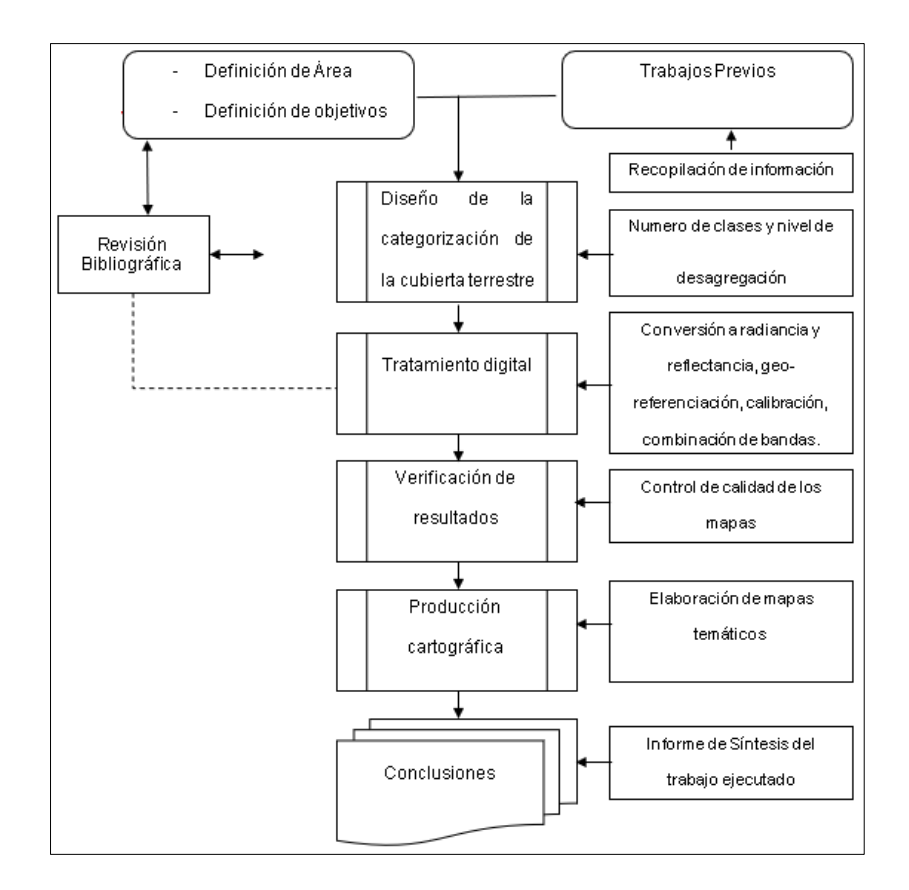

#### <span id="page-32-0"></span>*3.4.2. Materiales*

- *A. Materiales y equipos empleados para la investigación son:*
- Registros de precipitaciones, temperatura del SENAHMI
- $\triangleright$  Informes anuales de INDECI, INGEMMET
- Una computadora portátil; Laptop Hp Intel (R) Core (TM) i5-6200U CPU
- *B. Instrumentos utilizados para la investigación son:*
- $\triangleright$  Software para el procesamiento de datos
- > Imágenes satelitales
- Otros: Windows 10 Home Single Language, version 21H1, Microsoft Office 2016 (Word, Excel); ArcMap, ENVI 0.5, Earth Explorer.

# <span id="page-33-1"></span>**Tabla 1**

*Información de ayuda para el Mapeo*

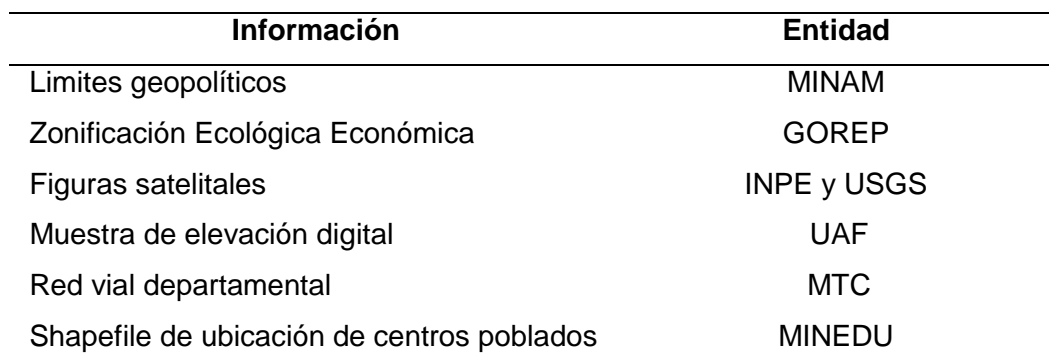

La siguiente tabla muestra el software aplicado para procesar datos en formato raster y vectorial para análisis multitemporal.

# <span id="page-33-2"></span>**Tabla 2**

*Software aplicados en el análisis multitemporal*

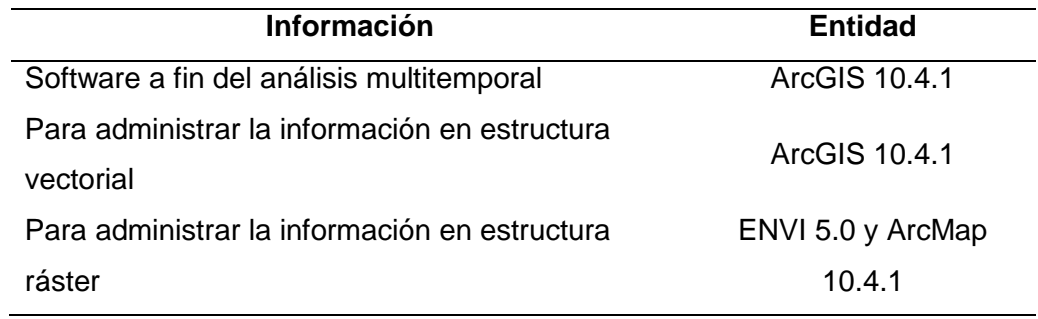

# <span id="page-33-0"></span>*3.4.3. Obtención de Imágenes Satelitales*

A. Ingresamos a la página *EarthExplorer* y Seleccionamos un método de codificación geográfica *Path / Row*.

<span id="page-34-0"></span>*Earth Explorer y selección de método*

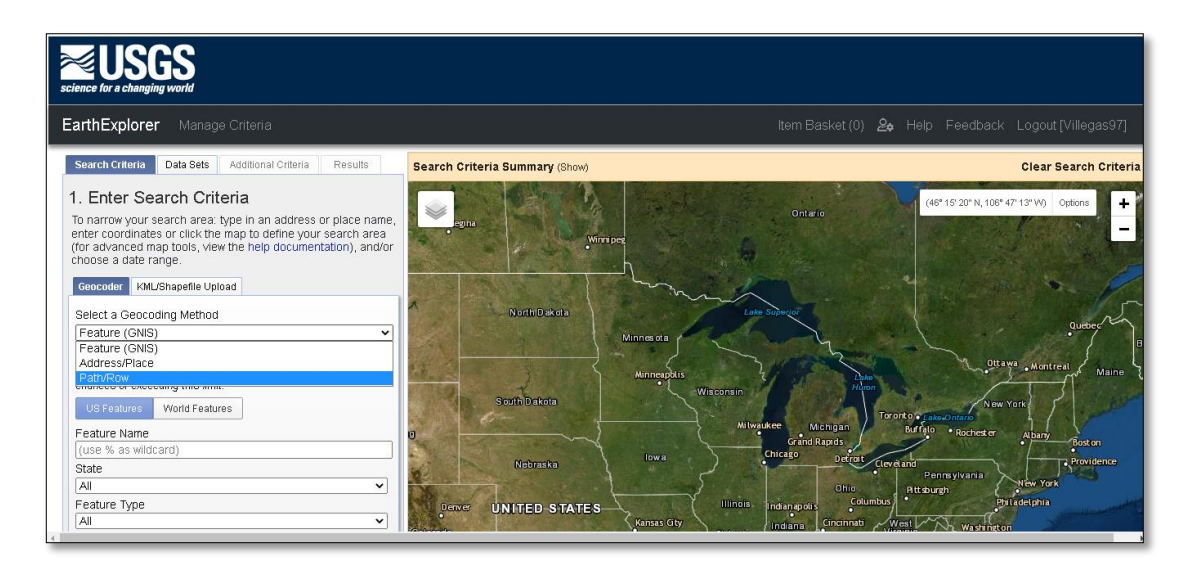

B. Una vez en la página, insertamos en tipo Path *sendero* 002 y Row *hilera* 072 que nos envía a las coordenadas de donde sacamos nuestros mapas.

# <span id="page-34-1"></span>**Figura 4**

*Introducción de Path - Row*

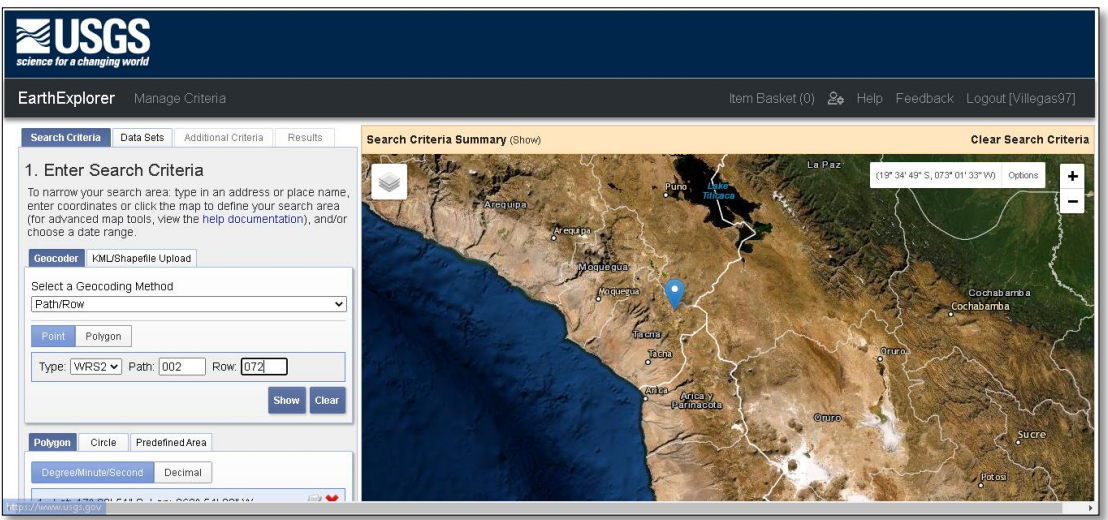

C. Ingresamos la Data seleccionada y nos dirigimos *Landsat - Landsat collection* 2 level-1 y buscamos en *Landast* 7 y 8.

### <span id="page-35-0"></span>*Selección de Data*

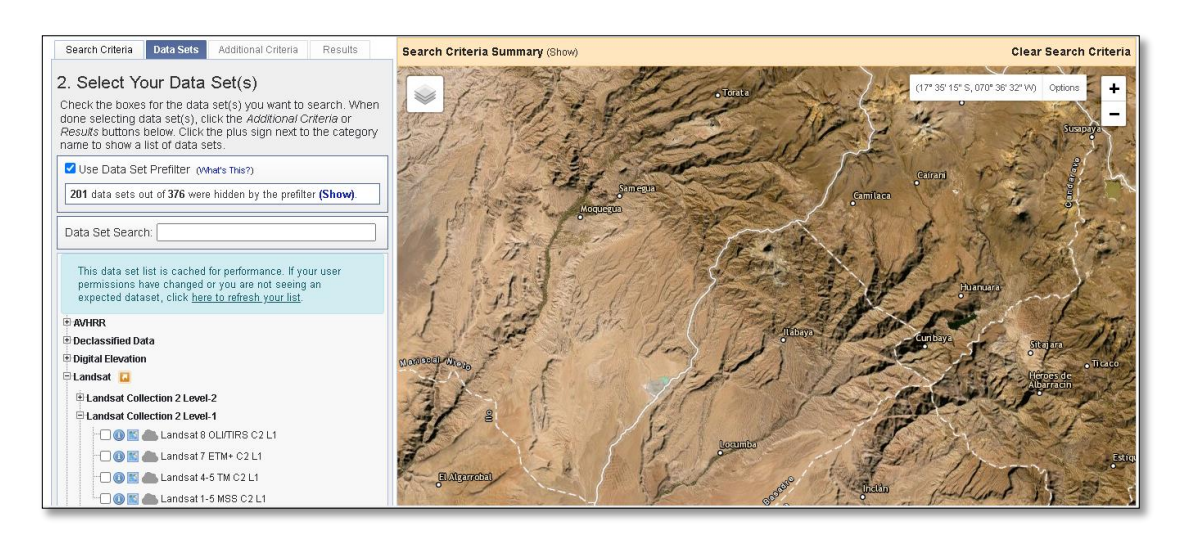

D. Posteriormente le damos clic en Resultados.

# <span id="page-35-1"></span>**Figura 6**

*Zona Seleccionada*

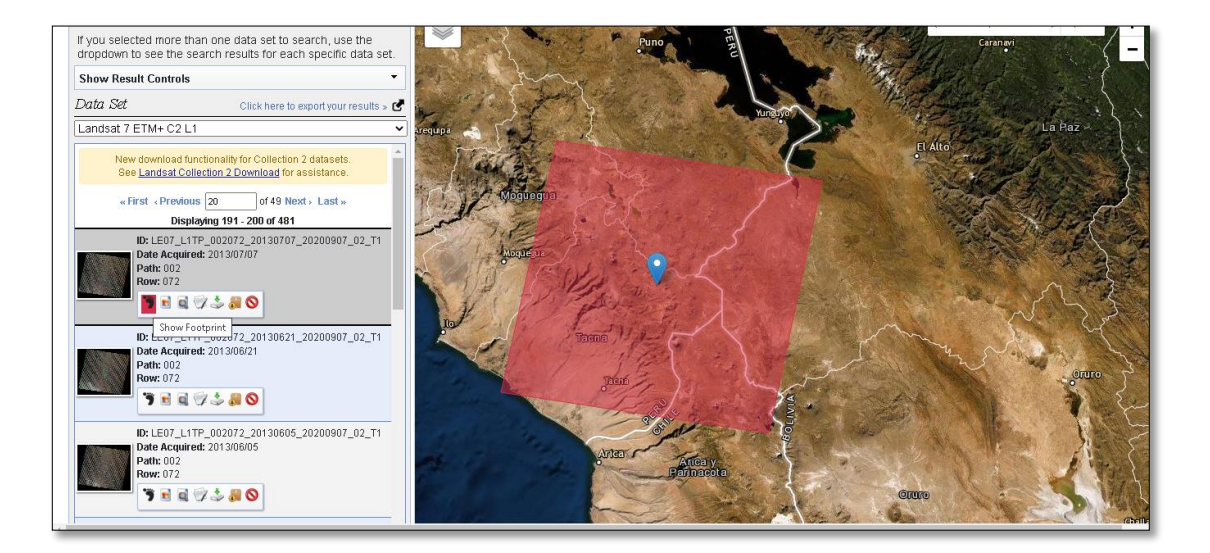

E. Una vez finalizado los resultados, descargamos los años seleccionados y descargamos todas las opciones habilitadas, por la página.

# <span id="page-36-2"></span>*Opciones de Descarga*

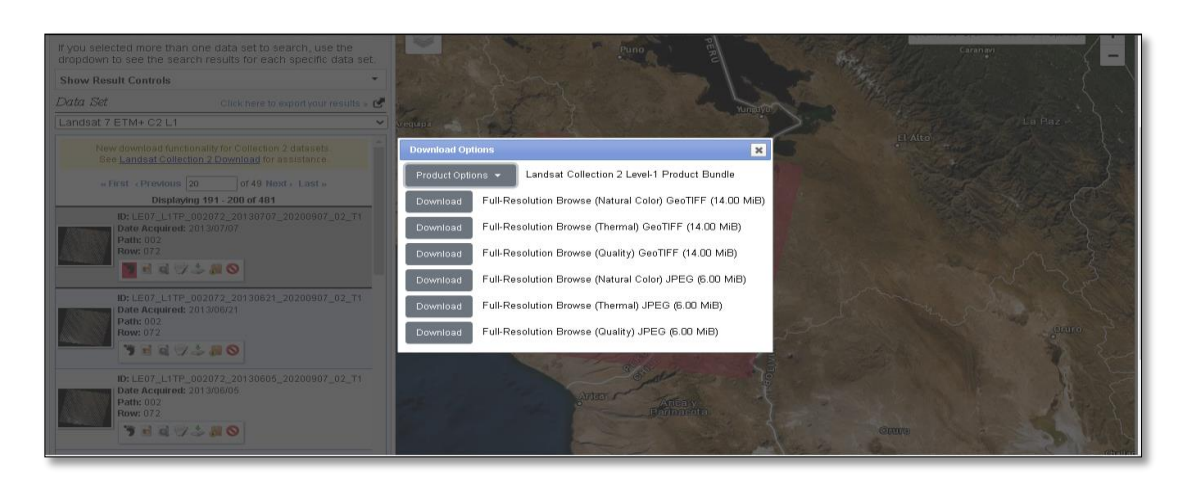

# <span id="page-36-0"></span>**3.5. Procesamiento y análisis de datos**

# <span id="page-36-1"></span>*3.5.1. Procedimiento*

# **3.5.1.1. Ubicación de la zona de estudio**

En la Figura 3 podemos observar el yacimiento minero a tajo abierto se ubica en Toquepala, distrito de Ilabaya localizado en la provincia de Jorge Basadre en el departamento de Tacna.

La zona de trabajo abarca desde el yacimiento minero y el centro poblado el distrito de Ilabaya que abarca una extensión de área total de 1067 km<sup>2</sup>.

# <span id="page-36-3"></span>**Figura 8**

*Ubicación de la Zona de Estudio*

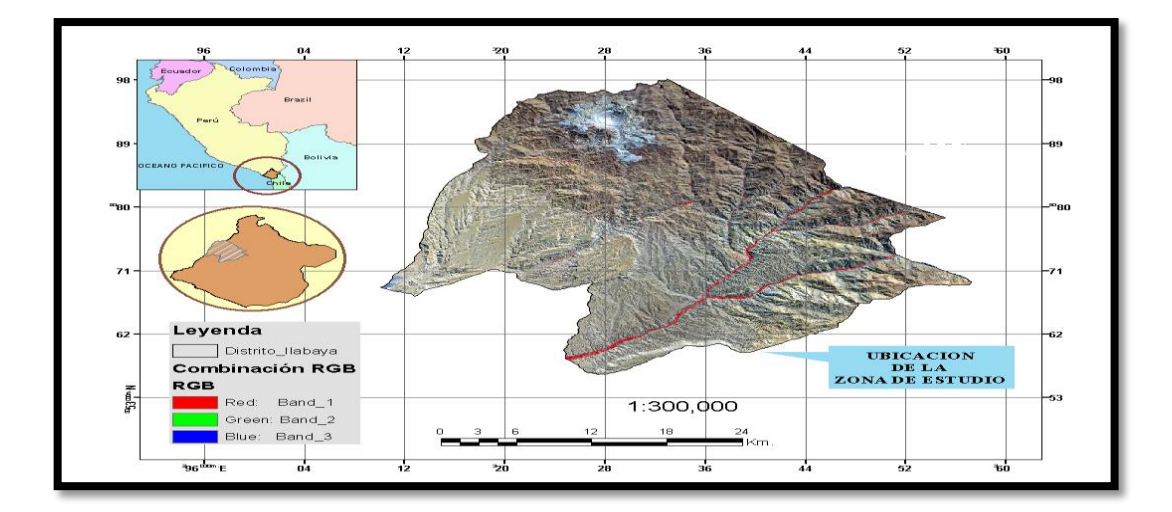

#### **3.5.1.2. Tratamiento digital de la imagen**

#### **a. Conversión de radiancia a reflectancia**

Los productos Landsat 8 estándar suministrados por el USGS CENTER consisten en una serie cuantificada, calibrada y escalada de niveles digitales ND que representan los datos de una imagen multiespectral registrada por ambos sensores: OLI Operational Land Imagen y el sensor infrarrojo térmico TIRS.

Los datos de las cintas de sensores TIRS y OLI se derivan en 16 bits en formato no cifrado y se pueden re escalar a los valores de reflexión y / o radiancia en el techo de la atmósfera TOA utilizando los coeficientes radiométricos proporcionados en el archivo de datos. Metadatos MTL.txt. *Descripción y Corrección de Productos Landsat 8 LDCM (LDCM), 2013.*

Radiancia es el *Flujo de energía (principalmente energía irradiante o incidente) por ángulo sólido que abandona una unidad de área de una superficie en una dirección dada*, *Radiancia es lo que mide el sensor y depende en cierta medida de la reflectancia*.

Imágenes como las de Landsat se componen de varias cintas y un archivo de metadatos que contiene la información necesaria para la reflexión. Es posible convertir imágenes con valores de radiancia en valores de reflexión.

Por lo tanto, estos datos se pueden convertir a valores de reflectancia (TOA) en el techo de la atmósfera utilizando los coeficientes de reflectancia reescalados proporcionados en el archivo de metadatos MTL. La siguiente ecuación se utiliza para convertir los niveles digitales ND a valores de reflectancia para los obtenidos.

*Descripción y Corrección de Productos Landsat 8 LDCM (LDCM), 2013*.

#### **b. Combinación de bandas**

Las Colecciones Legado de LANDSAT consisten en imágenes de TM y ETM orto-rectificadas que son el producto de la fusión de imágenes Los datos captados por los satélites registran diferentes bandas del espectro electromagnético. Lo cual producen una imagen monocroma que podemos visualizar en escala de grises.

Las imágenes de las distintas bandas se pueden combinar entre ellas para producir una imagen en color real o falso color en función de las bandas escogidas (MappingGIS, 2019).

El máximo de bandas que podemos emplear por composición es de tres y la apariencia dependerá de las bandas espectrales que asignemos a los canales rojo, verde y azul del monitor. El proceso permite visualizar, simultáneamente, información de distintas regiones del espectro, lo que facilita la delimitación visual de algunas cubiertas. (MappingGIS, 2019) A todo esto se utilizó el programa ArcMap para el procesamiento de la información, en este caso para la combinación de bandas primero se delimito la zona de trabajo y luego se procedió a cortar cada banda desde la 1 hate la 8 con excepción de la banda 6, posteriormente se usaron las herramientas que están en *Raster Processing*, siendo la primera *Composite bandas* para unir las bandas de 1 a la 7 y luego se procesó con la imagen pancromática que es la banda 8 con la herramienta *Create Pan-Sharpened Raster Data set*, con esto se obtuvo una imagen con mejor resolución y se procedió a realizar las combinaciones, como se muestra a continuación sacadas del Landsat 8:

- Suelo: RGB: 3 2 1
- Vegetación: RGB: 7 5 3
- Agua: RGB: 5 6 4

*Imágenes pancromáticas*

<span id="page-39-0"></span>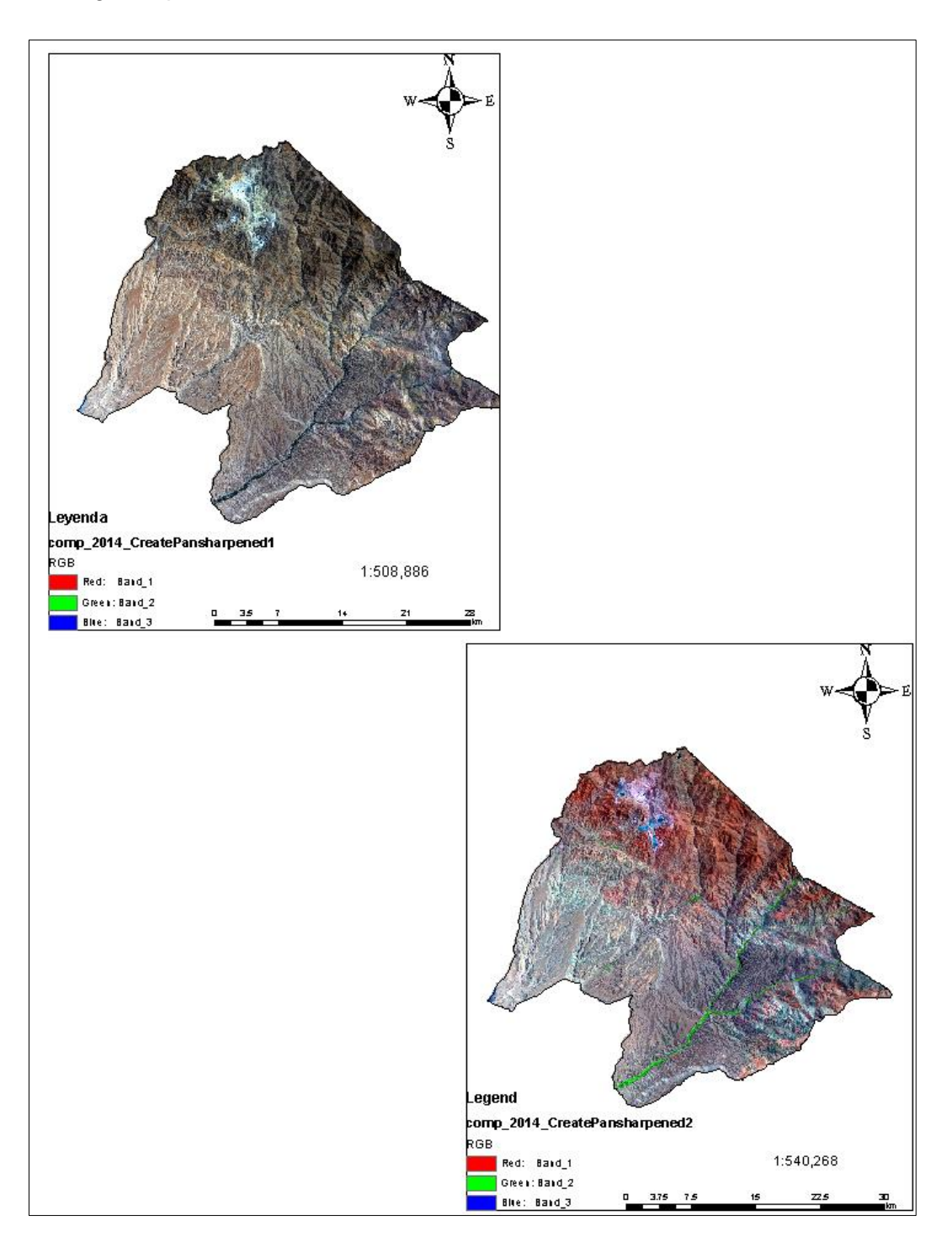

# **c. Cuantificación de área**

La cuantificación de áreas afectadas por la minería de Toquepala, que se encuentra en el distrito de Ilabaya ubicada en la provincia de Jorge

Basadre en el departamento de Tacna, la cual operan una fundición y una refinería al oeste de las minas de Toquepala

Según los informes elaborados por el programa ArcMap, el área afectada por la actividad minera es de 1048 km<sup>2</sup>, lo que equivale a 98,219 % de la extensión total de dicho distrito, detallada en la Figura 11 y Tabla 9.

### <span id="page-40-0"></span>**3.5.2. Análisis de datos**

#### **a. Estructura del modelo**

Con respecto a la estructura de modelo en nuestro planeta que se para actualizando diariamente mediante Google Earth que almacena petabytes de datos de satélites, lo cual permite que las herramientas de alto rendimiento analicen e interpreten esta información.

Antes de preparar los datos para cargarlos en la estructura de la parcela (sector o terreno seleccionado), debe definir el modelo de datos de la estructura de dicha parcela. El modelo de datos de la estructura de la parcela determinará qué campos de atributo se deben crear, representar, calcular y cargar. En primer lugar, cree la estructura de la parcela. A continuación, amplíe el modelo de datos de la estructura de la parcela agregando campos de atributo y tablas que representen los datos de la organización.

Si está utilizando su propio modelo de datos, deberá asignar los campos de atributo a los campos del sistema en la tabla Parcelas de la estructura de dicho terreno seleccionado. Si se tiene campos de atributo que no están representados mediante los campos de sistema de la estructura, se deberá agregar esos mismos campos de atributo a las tablas de la estructura para que los atributos se carguen correctamente.

#### **b. Creación del modelo**

#### *Modelo de Regresión:*

El modelo de regresión creado se puede utilizar para realizar predicciones para otras entidades. Hacer estas predicciones requiere que cada una de las características de predicción (elija una capa para predecir valores) tenga valores para cada una de las variables explicativas proporcionadas. Si los nombres de campo de los parámetros de las características de entrada y las posiciones de predicción no coinciden, se proporciona un parámetro de variable apropiado. Al comparar variables explicativas, los campos de parámetros de las características de entrada y las posiciones de predicción deben ser del mismo tipo. (los campos dobles deben corresponderse con los campos dobles) (ArcGIS Enterprise, s.f.).

- Salidas
- Continuo (Gausiano)
- Binario (Logístico)
- Recuento (Poisson)
- **Limitaciones**
- *Modelo Raster:*

<span id="page-41-0"></span>En su forma más simple, un ráster en la que cada celda contiene un valor que representa información, como la temperatura. Los rásteres son fotografías aéreas digitales, imágenes de satélite, imágenes digitales o incluso mapas escaneados.

**Figura 10** *Celdas de un Raster*

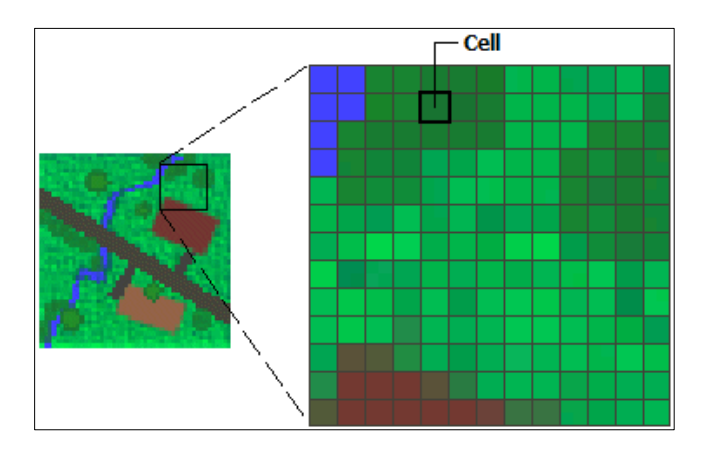

*Nota* (desktop.arcgis.com, 2020).

Los datos almacenados en formato ráster representan fenómenos del mundo real:

Los datos temáticos (también conocidos como discretos) representan entidades tales como datos del suelo o del uso del suelo.

- Los datos continuos representan fenómenos como temperatura, altitud o datos espectrales, incluidas imágenes de satélite e imágenes aéreas.
- imágenes incluyen mapas escaneados o dibujos y fotografías de edificios.

Los rásteres temáticas y continuas se pueden mostrar en el mapa como una capa de datos junto con otros datos geográficos, pero a menudo se utilizan como datos de origen para el análisis espacial con la extensión ArcGIS Spatial Analyst. Los rásteres de imágenes se utilizan a menudo como atributos en tablas que se pueden mostrar con datos geográficos y se utilizan para transmitir información adicional sobre las características geográficas en los mapas.

Aunque la estructura de datos ráster es simple, es extremadamente útil para una variedad de aplicaciones. En un SIG, el uso de datos ráster se puede dividir en cuatro categorías principales:

- Rásteres en estructura de mapas iniciales.
- Rásteres en estructura de mapas de superficie
- Rásteres en estructura de mapas temáticos
- Rásteres en estructura de características de los atributos.

#### *Modelo Vectorial*

El modelo vectorial es una estructura de datos que se utiliza para almacenar datos geográficos. Los datos vectoriales consisten en líneas o arcos, definidos por sus puntos de inicio y final, y por los puntos donde se cruzan múltiples arcos, los nodos. La ubicación de los nodos y la estructura topológica se almacenan explícitamente. Las entidades se definen solo por sus límites y los segmentos curvos se representan como una serie de arcos conectados. El almacenamiento de vectores implica almacenar la topología explícitamente, sin embargo, solo almacena aquellos puntos que definen las entidades y no se considera todo el espacio fuera de ellas.

Un SIG vectorial se define por la representación vectorial de sus datos geográficos. Según las peculiaridades de este modelo de datos, los objetos geográficos se representan explícitamente y, junto con sus características espaciales, se asocian sus valores temáticos. (Escobar, Hunter, Bishop, & Zerger, 1999)

#### **c. Validación de imágenes clasificadas**

Existen más de una posibilidad para poder analizar una estimación teórica del error en función de las características del algoritmo de clasificación o analizar una serie de áreas test obtenidas del mismo modo que las áreas de entrenamiento pero que no fueron utilizadas para este. El segundo modo de proceder permite obtener una estimación más realista de los errores como se visualiza en la ecuación 6, mientras la muestra de pixeles para la estimación del error sea lo suficientemente grande y representativo.

Un método simple y apropiado de evaluaciones de los errores es utilizar la matriz de confusión de clases. Los valores en filas representan las clases obtenidas tras la clasificación y en columnas aparecen las clases reales. Por tanto, debe interpretarse como el número de pixeles que perteneciendo a la clase columna han sido adjudicados a la clase fila (Santos, 2007; Li et al., 2009; Dou et al., 2007). Para cuantificar y comparar los resultados obtenidos con la clasificación orientada a objetos y la interpretación visual en pantalla, se procedió a realizar la validación con la matriz de confusión y el coeficiente Kappa, acorde con los planteamientos (Rodríguez, 2011).

### *Formula Kappa*

$$
Exactitud General = \sum_{i=1}^{r} X_{ii}/N \tag{6}
$$

$$
\widehat{K} = \frac{\sum_{i=1}^{r} X_{ii} - \sum_{i=1}^{r} \frac{X_{i+1} * X_{+i}}{N}}{\sum_{i=1}^{r} \frac{X_{i+1} * X_{+1}}{N}}
$$
(7)

Donde:

 $\sum_{i=1}^{r} X_{i+} * X_{+i}$ , suma de los valores colocados en la diagonal de la matriz.

N= observaciones totales

 $\widehat{K} = Kappa$ ;  $\sum_{i=1}^{r} X_{i+} * X_{+i}$  , suma de los productos de la clase de subtotales.

# <span id="page-44-0"></span>**Tabla 3**

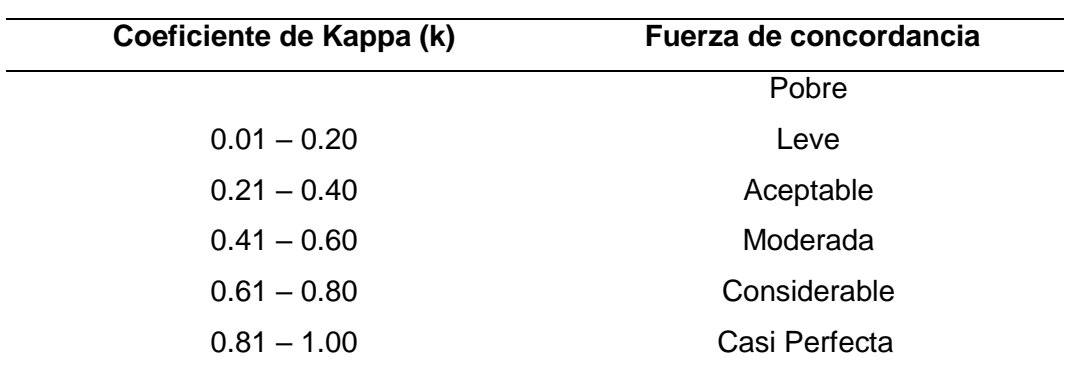

*Valoración del coeficiente de kappa*

*'Nota*: Extraído de MINAM, 2016'

# **CAPÍTULO IV RESULTADOS**

#### <span id="page-45-1"></span><span id="page-45-0"></span>**4.1. Metodología de clasificación de imágenes**

Se presentan de forma resumida los resultados de las clasificaciones de las categorías de uso actuales a nivel multitemporal *vegetación, suelo erosionado y agua* con un intervalo de 2 años incluyendo el año en curso 2021, en el que se pueden evaluar las áreas afectadas por las actividades. explotación minera, se ha utilizado una leyenda única en todos los mapas presentados para las categorías mencionadas.

En el año 2014 la zona tomada en cuenta respecto a una de las categorías, siendo esta Suelo Erosionado que nos presenta un porcentaje de área de 99,062 % con respecto al área total de la extensión superficial, la cual nos resulta de 1057 km<sup>2</sup>, como podemos observar en la Tabla 5 Categoría y áreas, Año 2014.

Con respecto a la categoría del agua la cual abarca un porcentaje de 0,656 % la cual equivale a 7 km<sup>2</sup>. Como consecuencia en el año 2014.

Observándose en la Figura 11, con respecto a la reflectividad de agua, suelo y vegetación, vemos que las bandas del 1 al 4 son significativas, mientras que las siguientes bandas se nota una ligera diferencia hasta la penúltima banda 8 la cual se mantiene en una reflectividad igual a la banda inicial, hasta llegar a la última banda 9 que llega a una reflectividad de 0.

| $N^{\circ}$ | Categoría  | 2014                    |       |  |
|-------------|------------|-------------------------|-------|--|
|             |            | Área (km <sup>2</sup> ) | %     |  |
| 1           | Vegetación | 3                       | 0,374 |  |
| 2           | Suelo Er   | 99,062<br>1057          |       |  |
| 3           | Agua       | 7                       | 0,656 |  |
|             | Total      | 1067                    | 100   |  |

<span id="page-45-2"></span>**Tabla 4**

*Categoría y áreas, Año 2014*

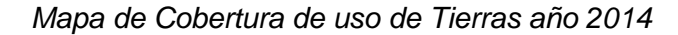

<span id="page-46-0"></span>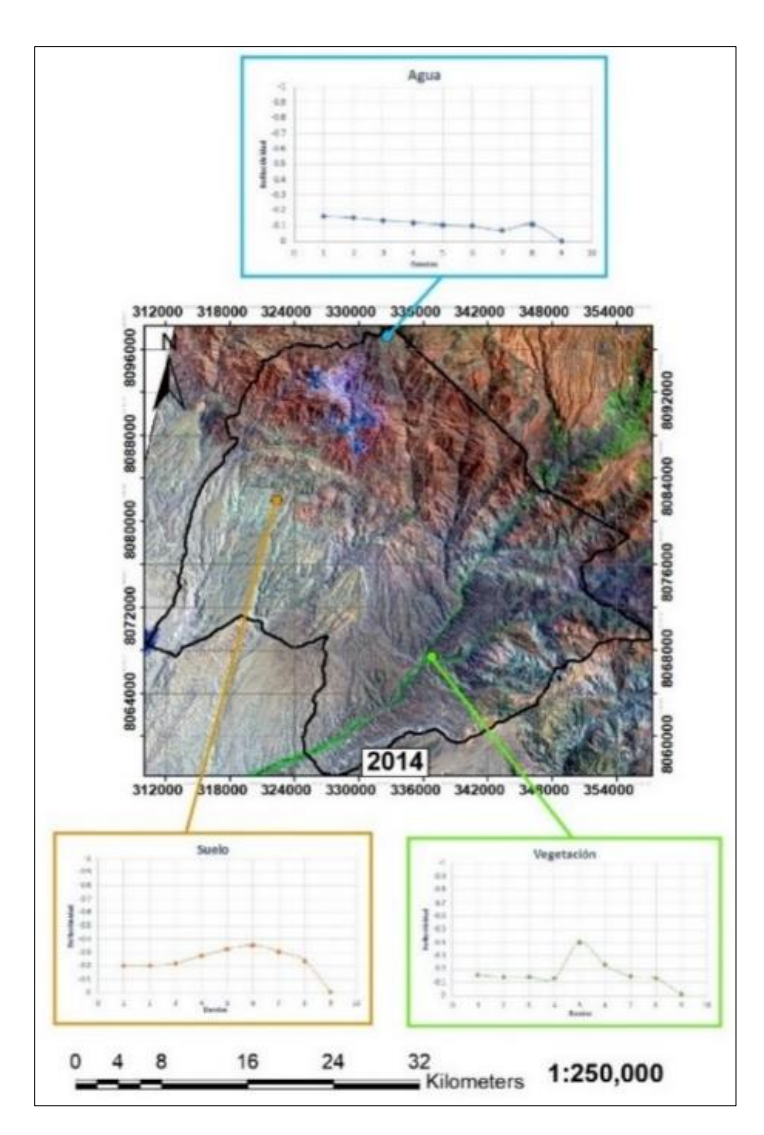

Para el 2016 podemos apreciar en la Figura 7 Mapa de Cobertura de uso de Tierras año 2016, que la reflectividad tanto en Agua, Suelo y Vegetación es muy significativa a la del año 2014.

Con respecto a la categoría de suelo erosionado, relacionado a la Tabla 6, uno de sus porcentajes desciende unos  $3 \text{ km}^2$ , mientras que la categoría de agua se va duplicando su extensión a la del año 2014, lo que produce un cambio de 7 km<sup>2</sup> a 14 km<sup>2</sup>, aumentado un 50% desde el año 2014 como podemos observar en la siguiente Tabla 6 categorías y años 2016.

# <span id="page-47-1"></span>**Tabla 5**

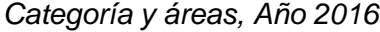

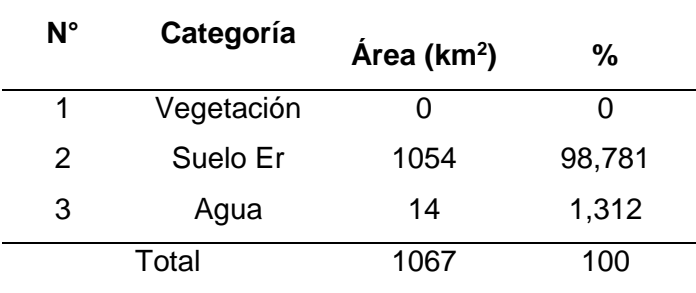

# **Figura 12**

*Mapa de Cobertura de uso de Tierras año 2016*

<span id="page-47-0"></span>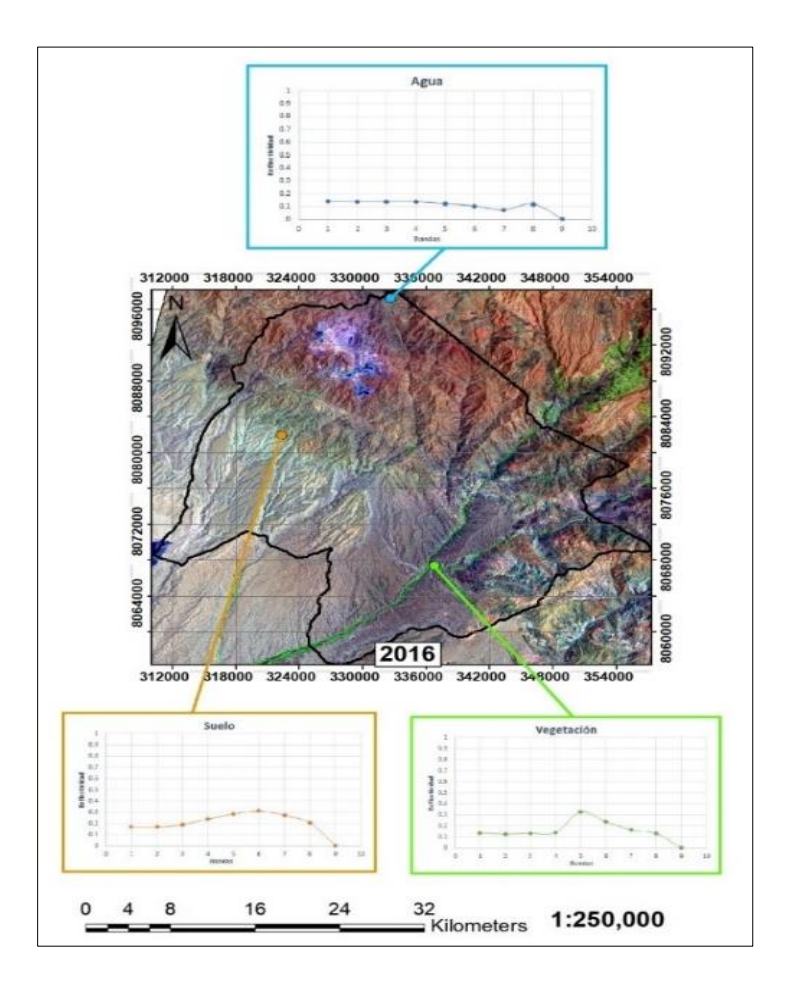

Para 2018 se puede observar que el área de explotación minera no aumenta significativamente y es solo 2,811 % (2016 de 98,781 % y 2018 de 95,97 %) de la diferencia entre 2016 y 2018 de toda el área de estudio. En el mapa se puede ver que hay una gran área con presencia en la categoría de agua que ha ido en aumento desde 2014, al año 2018, siendo este un intervalo de 4 años, con un área de 32 km<sup>2</sup>, pudiéndose observar en la Tabla

7 Categoría y áreas, Año 2018. Respecto a la categoría de vegetación vemos que su área de 8 km<sup>2</sup> , aumento desde el año inicial *2014*, siendo equivalente a 0,749 % pudiendo visualizarse en la Tabla 7 Categoría y áreas, Año 2018.

<span id="page-48-1"></span>Basándonos en la Figura 8, con la reflectividad del Agua, Suelo y Vegetación es casi significativa a los años 2014 y 2016, siendo la reflectividad del suelo distinto.

### **Tabla 6**

*Categoría y áreas, Año 2018*

| $N^{\circ}$ | Categoría  | Årea (km <sup>2</sup> ) | %     |  |
|-------------|------------|-------------------------|-------|--|
| 1           | Vegetación | 8                       | 0,749 |  |
| 2           | Suelo Er   | 1024                    | 95,97 |  |
| 3           | Agua       | 36                      | 3,373 |  |
|             | Total      | 1067                    | 100   |  |

# **Figura 13**

*Mapa de Cobertura de uso de Tierras año 2018*

<span id="page-48-0"></span>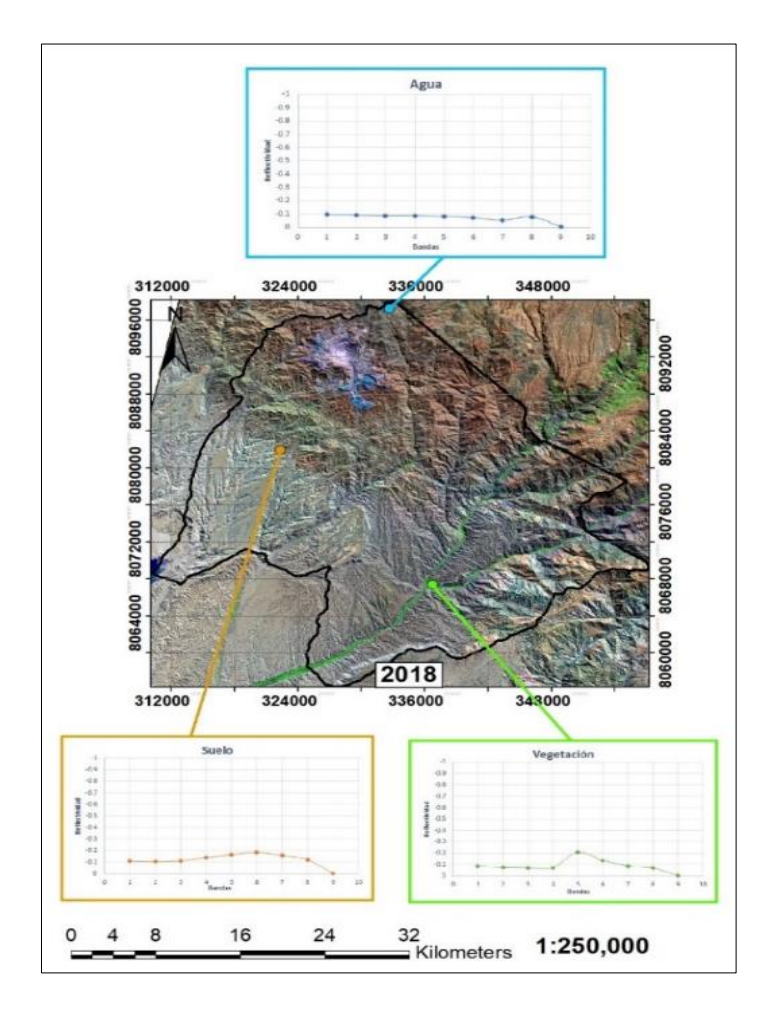

En este penúltimo año, siendo el año 2020 conforme al mapa de la Figura 9 presentan una mayor reflectividad tanto de Agua, Suelo y Vegetación.

En la Tabla 8, siendo la categoría de vegetación el área de estudio tiene una disminución de la extensión, siendo el área de 6 km<sup>2</sup>, equivalente a 0,562 % del total de 100 %, mientras que la categoría de agua en vez de aumentar como en los últimos años, esta se va disminuyendo significativamente en un 2,248 %. (Año 2018 de 3,373 % y año 2020 de 1,125 %). Y la extensión del área en explotación minera de la zona erosionada aumento en 24 km<sup>2</sup>, siendo este su incremento en un 2,25 % significativamente, como se puede observar en la Tabla 8 Categoría y áreas, Año 2020.

<span id="page-49-1"></span>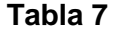

*Categoría y áreas, Año 2020*

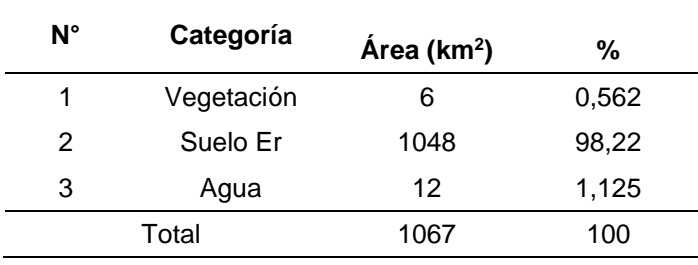

#### **Figura 14**

*Mapa de Cobertura de uso de Tierras año 2020*

<span id="page-49-0"></span>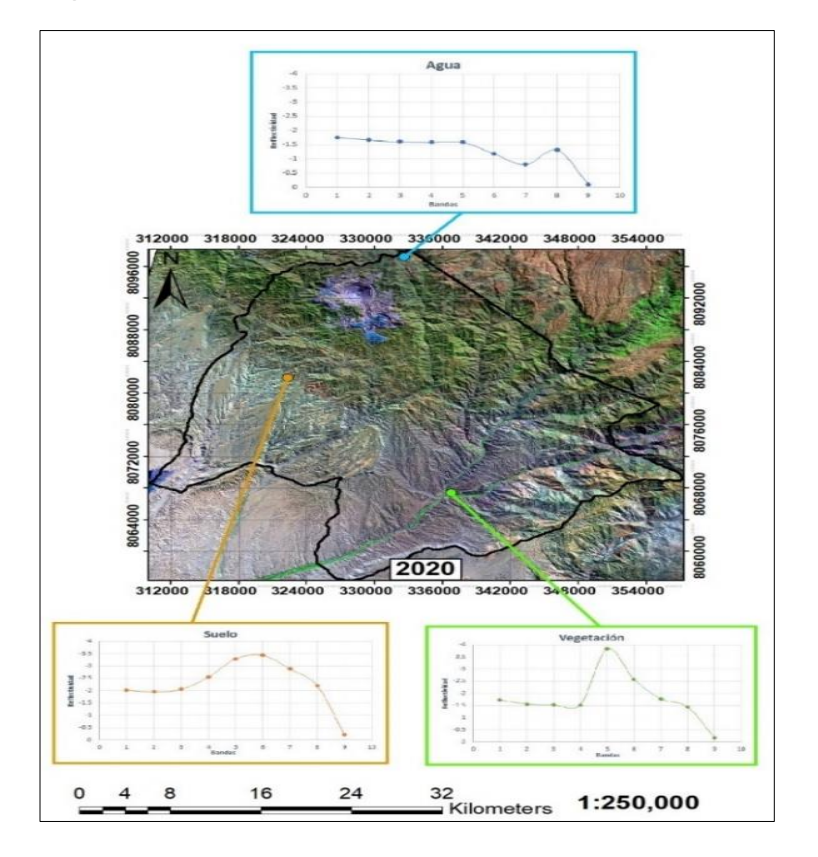

En la actualidad, año 2021 la extensión del área en explotación minera se mantiene en 1048 km<sup>2</sup>, siendo el año 2020 el incremento de manera muy considerable su área de 24 km<sup>2</sup> , también podemos detallar que la categoría del agua disminuye en 0,094 % equivalente a 1 km<sup>2</sup> siendo esta su área.

Y respecto a la vegetación su área es de 8 km<sup>2</sup> equivalente a 0,749 % de su área total, siendo un aumento de 2 km<sup>2</sup>, del año 2020 para el año 2021.

<span id="page-50-1"></span>Para la Figura 10 detallamos que la reflectividad del Agua, Suelo y Vegetación vuelven a aproximarse al valor 0.

| Jategoria y areas, Ano zuz i |            |                         |        |  |  |
|------------------------------|------------|-------------------------|--------|--|--|
| N°                           | Categoría  | Área (km <sup>2</sup> ) | %      |  |  |
| 1                            | Vegetación | 8                       | 0,749  |  |  |
| 2                            | Suelo Er   | 1048                    | 98,219 |  |  |
| 3                            | Agua       | 11                      | 1,031  |  |  |
|                              | Total      | 1067                    | 100    |  |  |

**Tabla 8** *Categoría y áreas, Año 2021*

# <span id="page-50-0"></span>**Figura 15**

*Mapa de Cobertura de uso de Tierras año 2021*

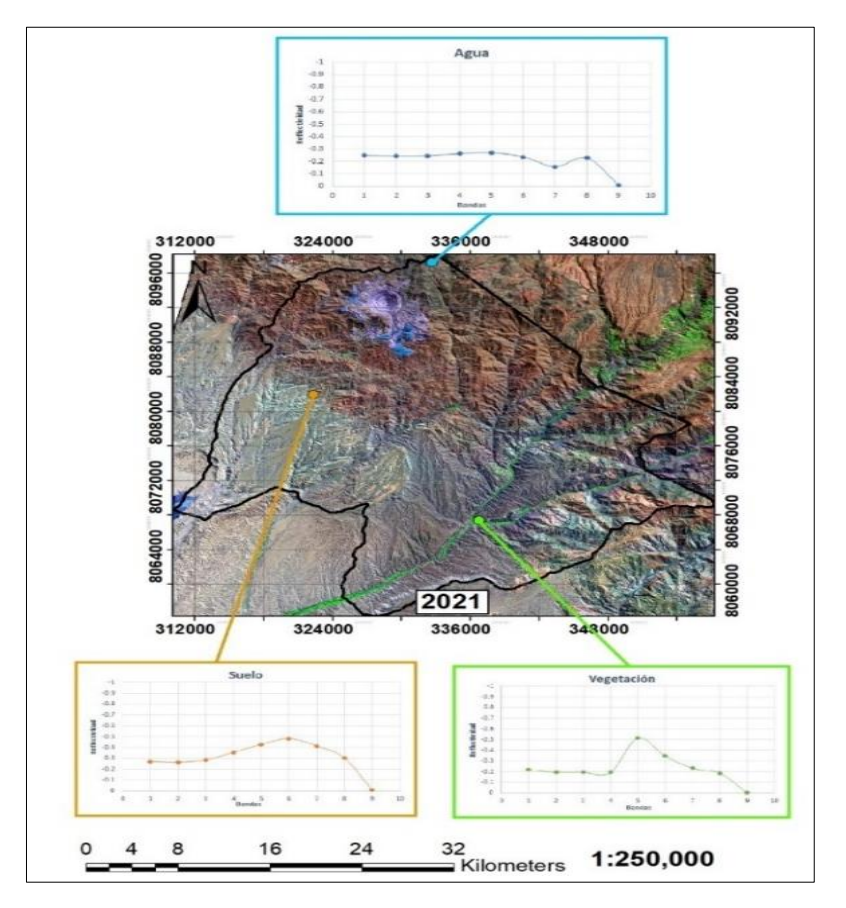

### <span id="page-51-0"></span>**4.2. Análisis**

La siguiente Tabla 10 presenta un resumen de las extensiones de superficie de las categorías analizadas con un intervalo de 2 años respectivamente, desde el año 2014 hasta el año 2021. Se trata de realizar el análisis de regresión lineal.

# <span id="page-51-2"></span>**Tabla 9**

**N° Etiqueta 2014 2016 2018 2020 2021 Área (km<sup>2</sup> ) Área (km<sup>2</sup> ) Área (km<sup>2</sup> ) Área (km<sup>2</sup> ) Área (km<sup>2</sup> )** 1 Vegetación 7 0 8 6 8 2 Suelo Er 1057 1054 1024 1048 1048 3 Agua 4 14 36 12 11 TOTAL 1067 1067 1067 1067 1067

*Resumen de áreas, Años y Coberturas* 

### <span id="page-51-1"></span>**4.3. Análisis de Resultados**

En las siguiente Tablas se presentan la extensión superficial de: Cuerpos de agua, Suelos erosionados y Vegetación obtenidas mediante satelitales Landsat 8 en el periodo del 2014 al 2021, con un intervalo de 2 años, que muestran los periodos degradados por dicha actividad.

#### <span id="page-51-3"></span>**Tabla 10**

*Resultados Kappa Año 2014*

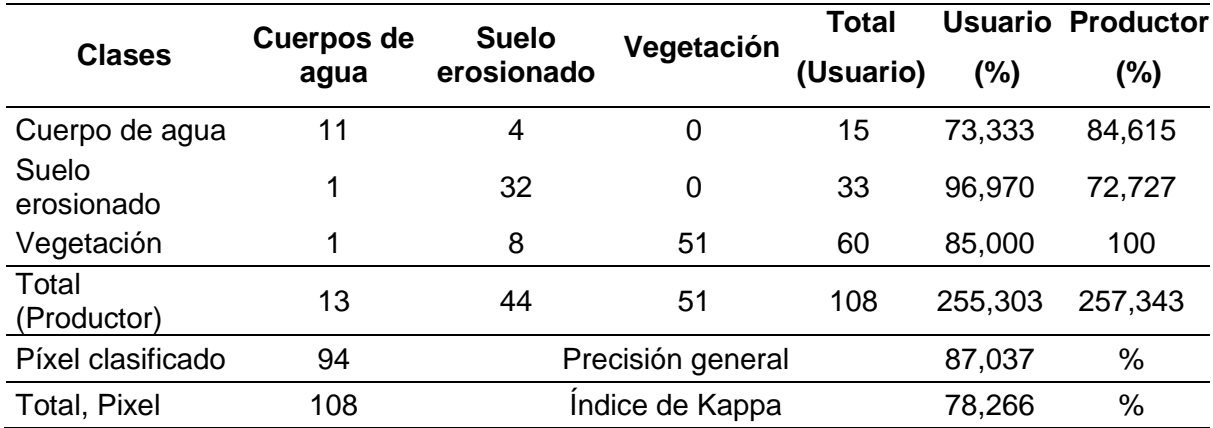

<span id="page-52-0"></span>**Tabla 31** *Resultados Kappa Año 2016*

| <b>Clases</b>        | Cuerpos de<br>agua | <b>Suelo</b><br>erosionado | Vegetació<br>n | Total<br>(Usuario) | <b>Usuario</b><br>(%) | <b>Productor</b><br>(%) |
|----------------------|--------------------|----------------------------|----------------|--------------------|-----------------------|-------------------------|
| Cuerpo de<br>agua    | 12                 | 3                          | 0              | 15                 | 80                    | 100                     |
| Suelo<br>erosionado  | 0                  | 31                         | $\overline{2}$ | 33                 | 93,939                | 83,784                  |
| Vegetación           | 0                  | 3                          | 57             | 60                 | 95                    | 96,610                  |
| Total<br>(Productor) | 12                 | 37                         | 59             | 108                | 268,939               | 280,394                 |
| Píxel<br>clasificado | 100                | Precisión general          |                |                    | 92,593                | %                       |
| Total, Pixel         | 108                | 87,149<br>Indice de Kappa  |                |                    | %                     |                         |

# <span id="page-52-1"></span>**Tabla 42**

*Resultados Kappa Año 2018*

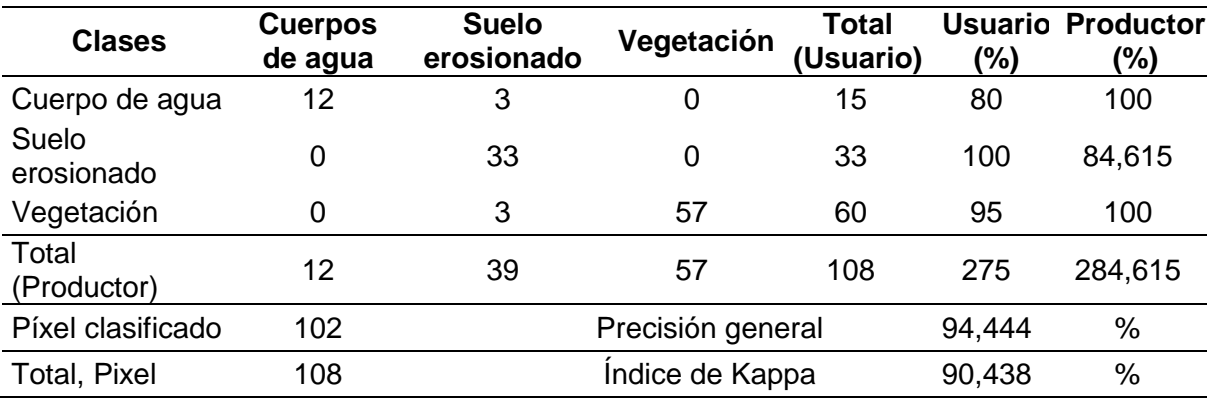

# <span id="page-52-2"></span>**Tabla 53**

*Resultados Kappa Año 2020*

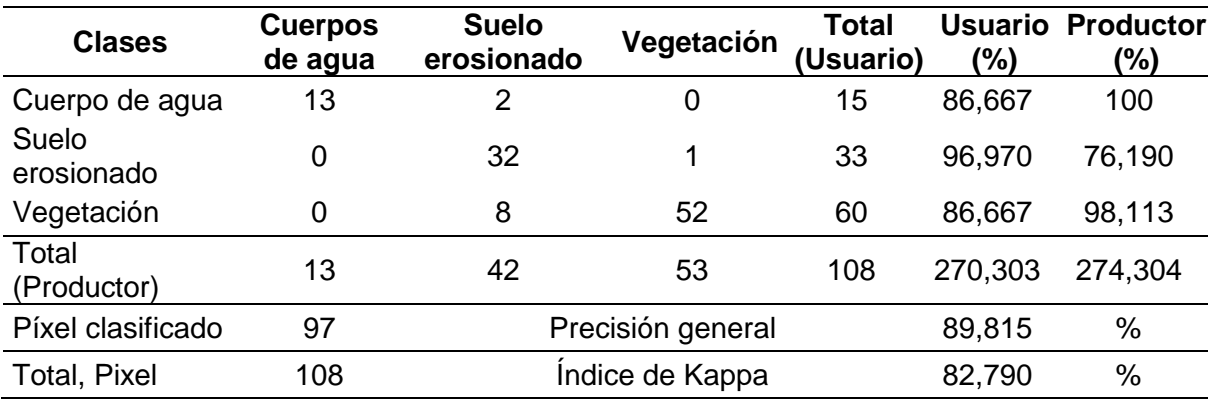

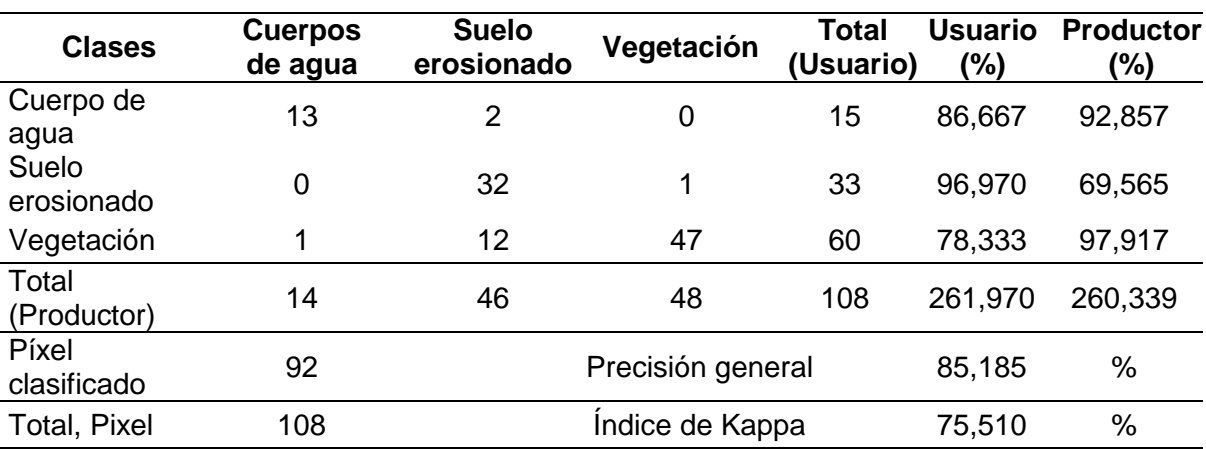

<span id="page-53-1"></span>**Tabla 64** *Resultados Kappa Año 2021*

Toda la extensión de superficie tomada en cuenta en dichos años, detallada en la siguiente Figura 11. Donde se dividen los modelos de cobertura vegetal acumulada para el año 2016 es casi nula en el área *km<sup>2</sup>* determinada.

El suelo desnudo erosionado caracterizado por dicha explotación minera, es más leve para el año 2018, que abarca un área de 1024 km<sup>2</sup>, siendo este el año menos erosionado por la actividad generada en el centro poblado del distrito de Ilabaya.

Y por último para la clasificación del Agua podemos observar que el año 2018 es el año en q más se utilizan o consume esta clasificación con un total de 36 km<sup>2</sup>.

# <span id="page-53-0"></span>**Figura 16**

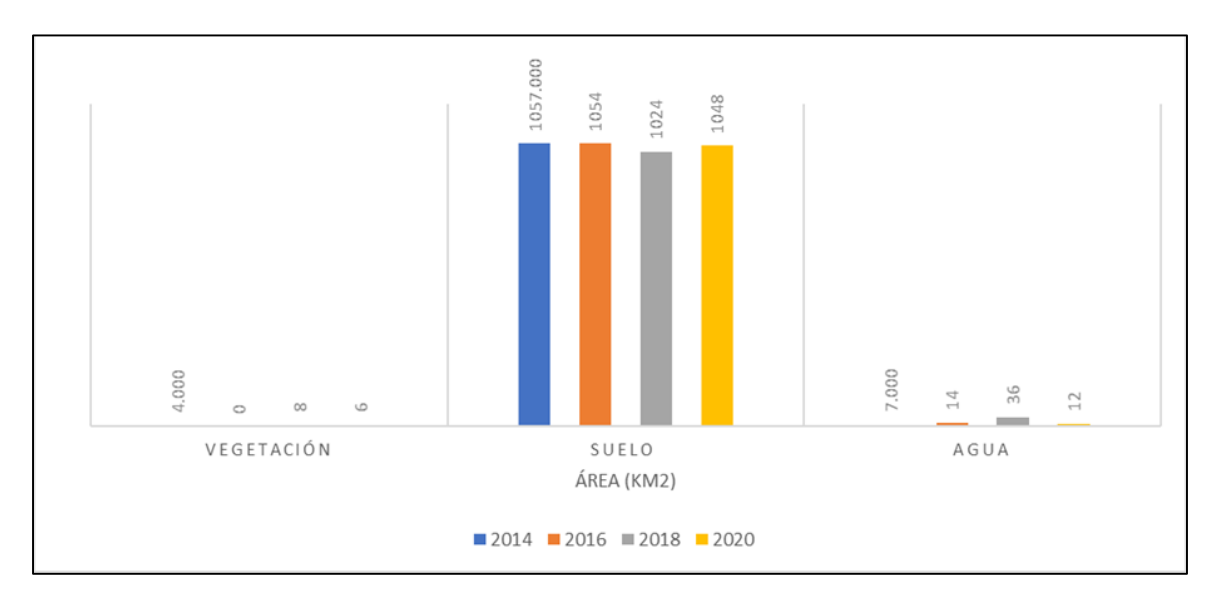

*Extensión de Superficie*

# **CAPÍTULO V DISCUSIÓN**

#### <span id="page-54-1"></span><span id="page-54-0"></span>**5.1. Contrastación de hipótesis con los resultados**

En la Tabla 16 vemos el resumen de la Tabla 11 a la Tabla 15, los coeficientes del índice kappa entre 0,8 0,9 y la precisión general entre 87,037 % - 85,185 % estos valores según la tabla 4 Valoración del coeficiente de kappa; indican una fuerza de concordancia casi perfecta. En este sentido podemos confirmar la siguiente hipótesis general, *Se puede cuantificar la superficie degrada por el avance de la explotación minera haciendo uso de un SIG*.

#### <span id="page-54-2"></span>**Tabla 75**

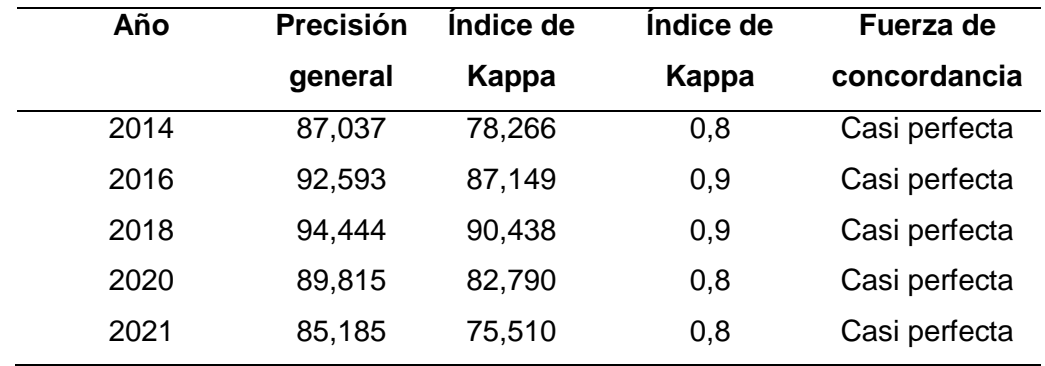

*Validación de las clasificaciones por año*

En la Figura 17 la línea de tendencia del área de suelo es degradada por dicha actividad informal, se observa que para cada año disminuye con el tiempo, donde se observa que, por cada año de disminución en el tiempo, se debe esperar depredación del suelo. 0.0285 km<sup>2</sup>, con coeficiente relativo determinante de r<sup>2</sup> = 0,2415.

*Área degradada*

<span id="page-55-1"></span>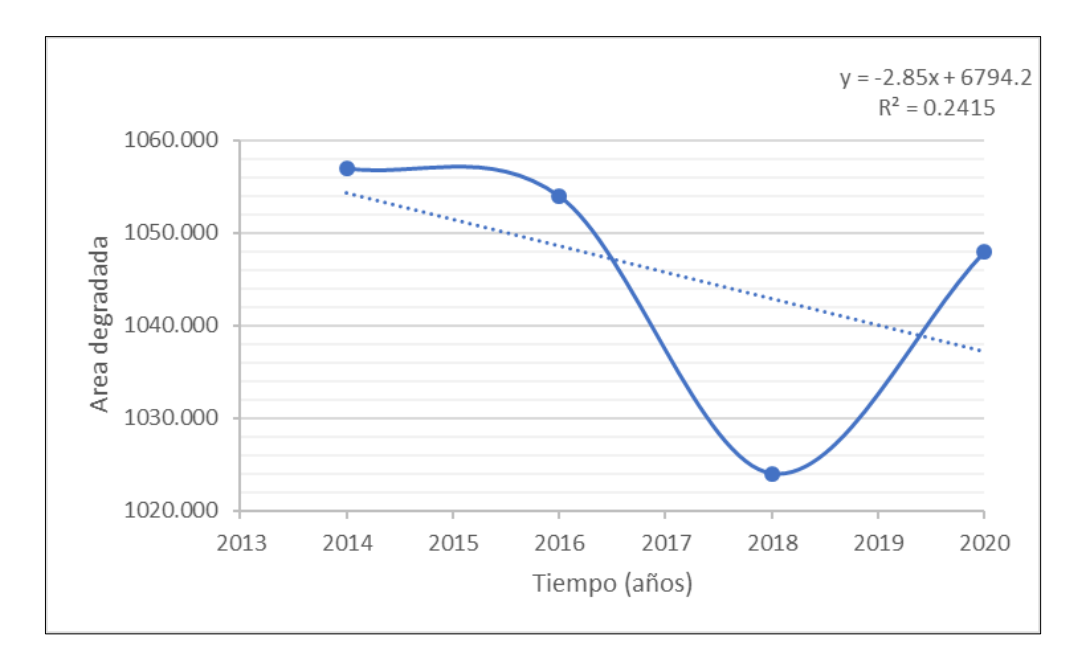

### <span id="page-55-0"></span>**5.2. Contrastación de hipótesis con otros estudios similares**

Respecto a la hipótesis general: La superficie degradada por el avance de la minería se puede cuantificar con un SIG.

Según Alata (2018), en su investigación denominada *Análisis multitemporal de la explotación minera con aplicación de percepción remota y SIG en los distritos de Ananea y Cuyocuyo-puno, entre 1975- 2017*, la hipótesis principal de su trabajo es *La superficie afectada por la minería ilegal informal en Ananea y Cuyocuyo es menor que la de promedio departamental*; el cual representa el siguiente resultado cuando la extensión superficial de: cuerpos de agua, nieve y glaciares, humedales y pastizales, pastizales andinos, suelo degradado, bosque natural denso y tierra desnuda erosionada, obtenida de la clasificación digital de imágenes satelitales Landsat 2, 5, 7, 8 y Sentinel 2 entre 1975 y 2017, los cuales muestran los periodos de mayor explotación minera.

En nuestra investigación el resultado obtenido respecto a la contrastación de hipótesis general; lo cual es posible cuantificar la superficie degradada por el avance de la minería con un SIG, mediante el cual se pueden obtener las categorías de vegetación, suelo erosionado y de agua, utilizando imágenes satelitales Landsat 8 los cuales se asemejan a los resultados obtenidos por Alata (2018).

En cuanto a la hipótesis especifica: Existe una relación entre la superficie degrada y el avance de la explotación minera.

Según Pastor (2017), en su investigación denominada *Aplicación de la teledetección en el avance de la explotación minera, centro poblado de Malenowski, distrito de Mazuco, región de Madre de Dios*", una de sus hipótesis específicas de acuerdo a su trabajo Mediante el uso de algoritmos espectrales en los mapas satelitales Landsat ™ en áreas de exploración minera, es posible utilizar una resolución espectral, espacial y temporal más alta para identificar el área minera.

En nuestra investigación el resultado obtenido para la actualidad, año 2021 obtenidas mediante la clasificación de imágenes satelitales mediante Landast 8, como se visualiza en nuestra Tabla 10, la tesis se contrasta la hipótesis especifica de la investigación con los resultados obtenido por Pastor (2017). Mediante su área km<sup>2</sup> a través de porcentajes *%* detallados desde la Tabla 5 hasta las Tabla 9.

Considerando la última hipótesis especifica: Existe una relación entre el suelo degradado y el Índice de Vegetación Ajustado de Suelo Modificado *MSAVI*.

De acuerdo a Alata (2018), en su investigación denominada *Análisis multitemporal de la explotación minera con aplicación de percepción remota y SIG en los distritos de Ananea y Cuyocuyo-puno, entre 1975- 2017*, otro de sus hipótesis de acuerdo a su trabajo es *El Índice de Vegetación Ajustado al Suelo Modificado (MSAVI) el cual permitirá diferenciar áreas de suelo erosionado y degradado en los distritos de Ananea y Cuyocuyo*, con cual se tiene el siguiente resultados; según la obtención de imágenes del Índice de Vegetación Ajustado de Suelo Modificado (MSAVI) con Landsat8 fue: (0,26 a 0,69) y con Sentinel (0,16 a 0,57), valores similares encontrados (Castellanos, 2016) en el estudio de las áreas de riego Región Nordeste de San Luis Argentina con Landsat7 (0,12 a 0,77) y con Landsat8 (0,10 a 0,69) en cambio (Torres et al., 2014) en la región terrestre prioritaria 105, valores obtenidos con SAVI (de 0,28 a 0,9), estos valores corroboran la investigación realizada por ser cercanos a los valores encontrados.

Para detallar lo último de nuestra investigación, mucha de las áreas comúnmente estudiadas con baja densidad o cobertura vegetal, en algunas áreas donde mucha de las plantas que crecen en estos climas, tienen una variedad de adaptaciones para hacer frente a la falta de agua. y a altas temperaturas. Para el Landsat 8 el NDVI nos permite discriminar diferentes coberturas de vegetación sana, vegetación seca y suelo ya que se puede determinar el estado de la vegetación o la ausencia de esta. Las áreas con suelo descubierto, como las zonas mineras de la ciudad de Tacna, se presentan valores cercanos a - 1. Valores cercanos a 1, indican vegetación sana.

#### **CONCLUSIONES**

<span id="page-57-0"></span>Mediante el uso de un sistema de información territorial, permitió cuantificar el área degradada por la explotación minera en el período de 2014 al 2021 con un intervalo de 2 años, en el distrito de Ilabaya ubicada en la provincia de Jorge Basadre en el departamento de Tacna. Utilizando imágenes satélites extraídas mediante USGS (Servicio Geológico de los Estados Unidos), EarthExplorer, por tanto, es muy eficaz y aplicable en estudios multitemporales de cambios en la cobertura de uso.

Lograr la identificación indirecta de la ubicación en las áreas de labranza a través de mapas y avances mineros. Los resultados muestran una pérdida proporcional de cobertura vegetal y un significante aumento de suelo erosionado en los últimos 5 años. Con respecto a la categoría del agua, en el año 2020 hubo una reflectividad negativa de 1.8 y en la actualidad año 2021 vuelve a estabilizarse la reflectividad.

Respecto a la reflectividad de Agua, Suelo y Vegetación, para todos los años la banda 8 de la reflectividad de Agua es la más variable. En el mismo caso para la reflectividad de suelo la banda 6 es la más variable. Y por último la banda 5 con respecto a la reflectividad de vegetación viene siendo la más variable.

### **RECOMENDACIONES**

<span id="page-58-0"></span>Complementar el estudio de investigación multitemporal con la ayuda de Sistemas de Información Geográfica cada año del avance de la explotación en el yacimiento minero y el centro poblado el distrito de Ilabaya, se utilizó información satelital, asimismo se identificó categorías que nos beneficiara en lo detalles *%*, de cada año.

Los tipos de cobertura vegetal identificados, temporada seca y temporada de lluvias, en los diferentes años deben correlacionarse o reclasificarse para comparar el aumento y la disminución de los tipos de cobertura vegetal.

Se recomienda que se agreguen categorías adicionales de categorías a los próximos estudios para beneficiar los detalles de cada mapa capturado por los satélites.

#### **REFERENCIAS BIBLIOGRAFICAS**

- <span id="page-59-0"></span>Aguilar Schafer , J. A. (2013). *explotación minera, preparación y concentración.* Obtenido de http://recursosbiblio.url.edu.gt/Libros/2013/cmII/2.pdf
- Alata Mollo, A. (2018). *análisis multitemporal de la explotación minera con aplicacion de percepcion remota y sig en los distritos de ananea y cuyocuyo - puno , entre 1975- 2017.* Puno: Universidad Nacional del Altiplano.
- Andrés Aguado Aranda, J. J. (2012/13). *optimización de rutas de transporte.* Facultad de Informática U.C.M. Obtenido de https://eprints.ucm.es/id/eprint/23027/1/Memoria\_OptimizacionRutasTransporte.pdf

Antunes Daldegan , G., Noon, M., Zvoleff, A., y Gonzalez-Roglich, M. (2019). *Una revisión de los datos geoespaciales a disposición del público e indicadores en apoyo del monitoreo de la degradación de la tierra.* Conservation International, la Universidad de Berna, la Universidad de Colorado y la Universidad de California en Santa Bárbara. Obtenido de https://static1.squarespace.com/static/5dffad039a288739c6ae0b85/t/5fbbca5a4cd4c 532f66b88b4/1606142561722/ci-4-Tools4LDN-report-SPN-web-spreads.pdf

- *ArcGIS Enterprise*. (s.f.). Obtenido de https://enterprise.arcgis.com/es/portal/latest/use/geoanalytics-generalized-linearregression.htm
- *ArcGIS Enterprise*. (s.f.). Obtenido de https://enterprise.arcgis.com/es/portal/latest/use/geoanalytics-generalized-linearregression.htm
- Armendâriz, E. (2016). *Uso, manejo y preservacion de los recursos naturales de areas protegidas y minerìa en Mexico: Perspectivas y recomendaciones. .* La Paz, Baja California - Sur: Centro de investigaciones Biològicas del Noroeste, S.C. Programa de estudios de Posgrado.
- BIPM. (2014). el sistema internacional de unidades SI. En L. S. d´Unités´, *El sistema internacional de Unidades SI* (págs. 3-4). R. Steinberg.
- BIPM. (2019). *El Sistema Internacional de Unidades.* España: Centro Español de Metrología.

BIPM. (2019). Sistema Internacional de Unidades. *CEM*, 13.

Boles, Y. A.-M. (2011). Termodinámica. *7ma Edition Termodinamica*, 70-78.

- Churata Neira , A., y Chambilla Ccosi , W. A. (2019 ). Historia de la contaminación de la bahía de Ite por la empresa minera Southern Perú. *Universidad Nacional Jorge Basadre Grohmann, Tacna - Perú*.
- Condori, S. (2019). *implementación de un planeamiento de minado a cielo abierto con uso del software minesight para alcanzar la producción óptima mediante la evaluación de las características geotécnicas en la unidad minera maría 2 - moquegua.* Moquegua: Universidad nacional de Moquegua.
- Congreso de la Repùblica . (1992). *Ley General de Minería decreto legislativo N° 109.* Lima: Congreso de la Repùblica .
- Consejo de ministros. (1994). *Texto Unico Ordenado de la Ley General de Minería DECRETO SUPREMO Nº 014-92-EM .* Lima: PCM.
- Delgado Dominguez , A., Rivera Jiménez, T., Pérez Macías , J. A., y Regalado Ortega , M. d. (2013). la catalogación del patrimonio minero industrial de la cuenca minera de riotinto mediante la aplicación del sistema de información geográfico (SIG). *De Re Metallica*.
- Descripción y Corrección de Productos Landsat 8 LDCM (Landsat Data Continuity Mission). (2013). En A. Ariza. Instituto Geografico Agustin Codazzi.
- *desktop.arcgis.com*. (2020). Obtenido de https://desktop.arcgis.com/es/arcmap/10.3/manage-data/raster-and-images/what-israster-data.htm
- Escobar, F., Hunter, G., Bishop, I., y Zerger, A. (Noviembre de 1999). *Introduccion a los SIG*. Obtenido de https://www.geogra.uah.es/gisweb/1modulosespanyol/IntroduccionSIG/GISModule/G IST\_Vector.htm#fig5
- Estefani Rondón Toro. Marcel Szantó Narea, J. F. (2016). *Guía general para la gestión de residuos sólidos domiciliarios.* Santiago , Chile: Manuales de la CEPAL.
- Figueredo, D. (2016). *Plan de manejo ambiental para mitigar los impactos generados por la explotacion minera en el Municipio de Nechì en el bajo Cauca-Region de la Mojana.* Bogotà: Universidad Catòlica de Colombia.
- Flores, H. (2016). *Evaluaciòn de la concentracion de metales pesados en las aguas de rìo Grande y su relaciòn con la actividad minera.* Cajamarca: Universidad nacional de Cajamarca.
- Fora, J. (2018). *Mejoramiento del proceso de extraccion de oro y plata usando peròxido de hidrògeno en la unidad minera Pucamarca. Minsur-Tacna.* Tacna-Perù : Universidad Nacional Jorge Basadre Grohmann-Tacna.
- Garcia Izquierdo, C., y Lobo Bedmar , C. (2008). Rehabilitación de suelos degradados y contaminados mediante la aplicación de compost. En J. Moreno Casco, y R. Moral Herrero, *Compostaje* (pág. 427). Madrid, Barcelona, Mexico: Mundi-Prensa. Obtenido de

https://books.google.es/books?hl=esylr=yid=APuzwas6rrcCyoi=fndypg=PA425ydq=+ concepto+suelo+degradadoyots=BSOsI4tsS5ysig=EpqtyHS0fwBcCUt08yUYkCK63p E#v=onepageyq=funciones%20suelos%20degradadosyf=false

- Gómez Sabaini , J. C., Jiménez, J. P., y Morán, D. (2015). *El impacto fiscal de la explotación de los recursos naturales no renovables en los países de América Latina y el Caribe.* Santiago de Chile: Comisión Económica para América Latina y el Caribe (CEPAL).
- Gutiérrez Puebla, J. (2000). Sistemas de Información Geográfica: funcionalidades, aplicaciones y perspectivas en Mato Grosso do Sul. *Revista Internacional de Desenvolvimento Local. INTERAÇÕES*. Obtenido de https://interacoesucdb.emnuvens.com.br/interacoes/article/view/613/639
- Hammond, D. S., Rosales , J., y Ouboter, P. E. (2013). *Gestión del Impacto de la Explotación Minera a Cielo Abierto sobre el Agua Dulce en América Latina.* Banco Interamericano de Desarrollo (BID).
- Hernández P., J., y Montaner F., D. (2009). patrones de respuesta espectral. 5.
- http://cooperaccion.org.pe/wp-content/uploads/2017/11/Recaudaci%C3%B3n-fiscal-ybeneficios-tributarios-en-el-sector-minero-a-la-luz-de-los-casos-Las-Bambas-y-Cerro-Verde-1.pdf, •. (s.f.).
- http://orientacion.sunat.gob.pe/index.php/empresas-menu/otros-procedimientos-y-tramitesempresas/tributacion-minera, •. (s.f.).
- http://www.sunat.gob.pe/legislacion/oficios/2012/informe-oficios/i014-2012.pdf, •. (s.f.).
- http://www2.congreso.gob.pe/sicr/cendocbib/con4\_uibd.nsf/A9980AD73BC542D005257C21 0067C2FF/\$FILE/pdf\_183\_que-es-el-canon-minero.pdf, •. (s.f.).
- https://elcomercio.pe/economia/peru/ipe-pagan-impuestos-mineras-peru-renta-regaliascanon-devolucion-igv-ipe-snmpe-noticia-669879, •. (s.f.).
- https://elcomercio.pe/economia/peru/ipe-pagan-impuestos-mineras-peru-renta-regaliascanon-devolucion-igv-ipe-snmpe-noticia-669879, •. (s.f.).
- https://elcomercio.pe/economia/peru/ipe-pagan-impuestos-mineras-peru-renta-regaliascanon-devolucion-igv-ipe-snmpe-noticia-669879, •. (s.f.).
- https://www.lavanguardia.com/vida/junior-report/20200316/474199840484/coronaviruseconomia-mundial.html. (s.f.). *https://www.lavanguardia.com/vida/juniorreport/20200316/474199840484/coronavirus-economia-mundial.html.*
- https://www.mef.gob.pe/es/transferencias-a-gobierno-nacional-regional-y-locales/base-legaly-aspectos-metodologicos/canon, •. (s.f.).
- https://www.mef.gob.pe/es/transferencias-a-gobierno-nacional-regional-y-locales/base-legaly-aspectos-metodologicos/canon, •. (s.f.).
- INEI. (2020). Economía peruana cayó 16.26% en marzo paralizada por el coronavirus en segunda quincena. *Gestión Economia*, https://gestion.pe/economia/economiaperuana-cayo-1626-en-marzo-paralizada-por-el-coronavirus-en-segunda-quincenanoticia/.
- IPE. (2020). Instituto Peruano de Economía. *IPE*, 8.
- Los efectos del COVID-19. (2020). *CEPAL*, https://repositorio.cepal.org/bitstream/handle/11362/45877/1/S2000497\_es.pdf.
- MappingGIS. (05 de 2019). *Combinación de bandas en imágenes de satélite Landsat y Sentinel*. Obtenido de mappinggis: https://mappinggis.com/2019/05/combinacionesde-bandas-en-imagenes-de-satelite-landsat-y-sentinel/
- Metrología, Centro Español de. (2019). Sistema Internacional de Unidades. *9a Edición 2019 - SI*, 18.
- Meza, E. (2018). *Clima organizacional y desempeño laboral en empleados de la Universidad Linda Vista.* Chiapas, México: Universidad de Montemorelos.
- Newsletter. (Marzo de 2020). Compresión de la demanda internacional. *Conexión Intal*, https://conexionintal.iadb.org/2020/03/25/impacto-del-covid-19-en-el-comerciointernacional/.
- Newsletter. (2020). El Impacto en los servicios . *Conexión Intal*, https://conexionintal.iadb.org/2020/03/25/impacto-del-covid-19-en-el-comerciointernacional/.
- Ochochoque CondorI, J. P. (2017). *aplicación de la teledetección en el avance de la explotación minera, centro poblado de Malenowski, distrito de Mazuco, región de Madre de Dios.* puno: universidad nacional del altiplano.
- Pont, E. (03 de Marzo de 2020). ¿Cómo afecta el coronavirus a la economía? págs. https://www.lavanguardia.com/vida/juniorreport/20200316/474199840484/coronavirus-economia-mundial.html.
- Pont, E. (03 de 2020). Caida de la Bolsa de Valores. *Caida de la Bolsa de Valores*, págs. https://www.lavanguardia.com/vida/juniorreport/20200316/474199840484/coronavirus-economia-mundial.html.
- Puebla, J. G. (2000). Sistemas de Información Geográfica: funcionalidades, aplicaciones y perspectivas en Mato Grosso do Sul. 44-45. Obtenido de https://www.interacoes.ucdb.br/interacoes/article/view/613/639
- Rodriguez, F., Gùzman, G. D., y Escalante, D. (2020). *Efectos de la minerìa en el desarrollo econòmico, social y ambiental del Estado Plurinacional de Bolivia.* Bolivia: Cepal.
- Rosa Calvo de Anta. (2004). Recursos Rurais. *Suelos forestales de las regiones templadohúmedas*, 1. Obtenido de https://www.researchgate.net/profile/Lugo-Ibader/publication/338544743\_Merino\_A\_Omil\_B\_Coord\_2004\_Xestion\_de\_Solos\_F orestais\_producion\_sostible\_e\_calidade\_ambiental\_Recursos\_Rurais\_Serie\_Cursos \_-\_1\_Universidade\_de\_Santiago\_Instituto\_de\_Biodiversidade\_Agra
- Salinas, J. (2017). *separación magnética de arenas ferrosas y su efecto significativo en las ventas en la mina dune ocho, Vila Viila región Tacna .* Tacna: Universidad Nacional Jorge Basadre Grohmann-Tacna.
- vol. 11, n. 1. (2006). los sistemas de información geografica. *Geoenseñanza*, 109. Obtenido de https://www.redalyc.org/pdf/360/36012424010.pdf
- Yábar, V. (2020). Aproximaciones al estudio del medio ambiente y la explotación minera en el extremo sur peruano. Siglos XVI – XVIII. *IBJ/ JOURNAL*.

#### **ANEXOS**

<span id="page-64-0"></span>En resumen, el NDVI ayuda a distinguir la vegetación de otros tipos de cobertura terrestre *artificial* y determina su estado general. También ayuda a identificar y visualizar áreas de vegetación en el mapa, así como a detectar cambios inusuales en el proceso de crecimiento.

### **Anexo 1**

*Mapas NDVI 2014 - 2021*

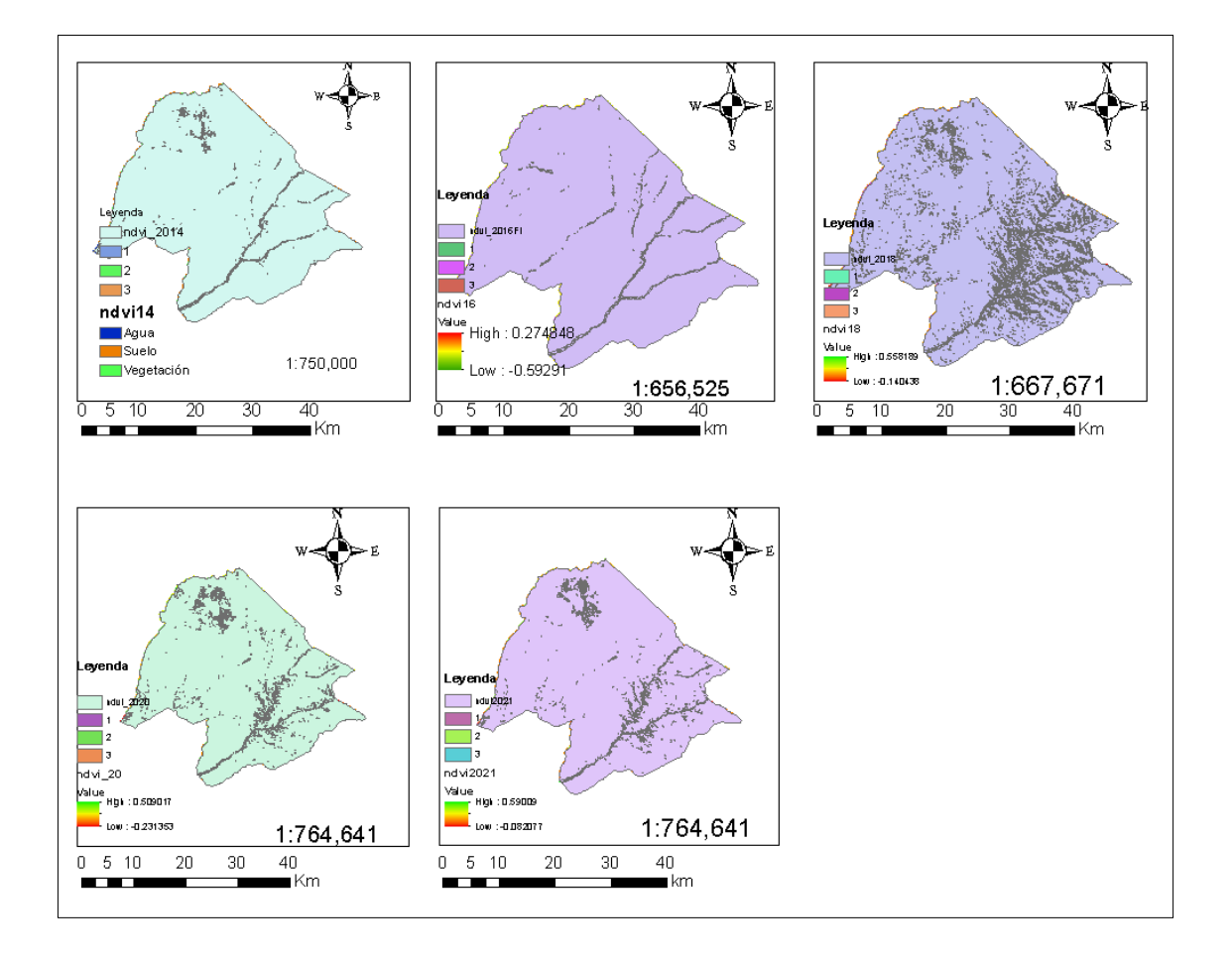

# **Anexo 2. MATRIZ DE CONSISTENCIA**

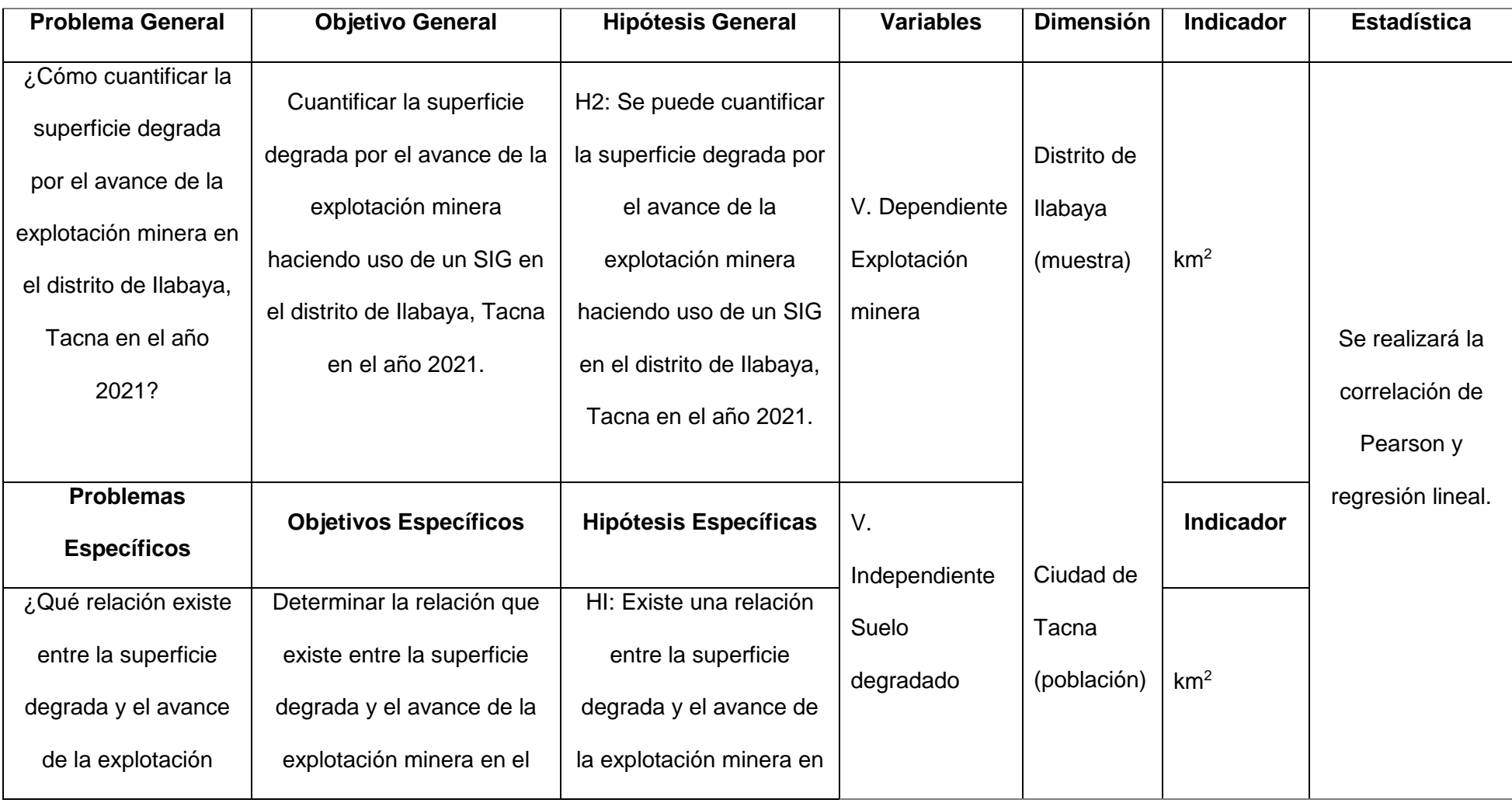

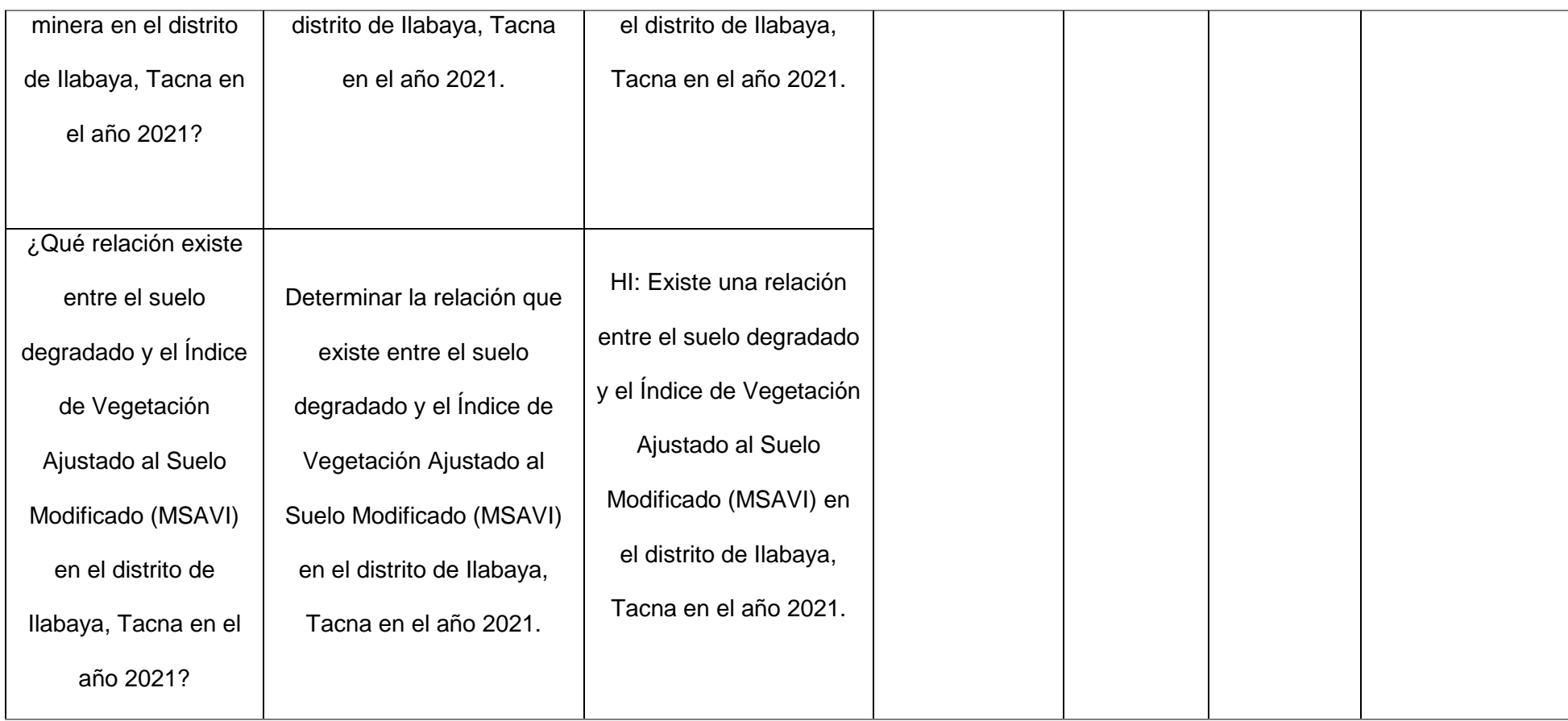